# **Time Alignment Guide**

# **1. General**

Perfect CODA performance comes from time alignment, it is crucial that all the different parts of the system are optimised to work together for a natural, crystal clear sound. This relies on the process of 'time alignment'. This should be considered as integral to the successful deployment of the system, including the placement of loudspeakers and their splay angles.

For the very best results, it is beneficial to use acoustic measurement software to achieve this. If you don't have access to such software, you can simply use the figures specified within this document as a starting point for the system deployment.

#### **A** Note

Even when specialised acoustic measurement software is used, the system engineer should thoroughly understand the theory of this alignment methodology provided here and should commit coplanar alignment delays of their commonly used system combinations to memory. Over time, these figures will act as a cross-reference or validation of the software-determined delay time, to ensure errors are not made.

# **1.1. Example 1 – Coplanar Deployment**

When two loudspeakers are mounted with their front grilles 'flush' to each other in the vertical domain [for example as shown in Figure 1], they are said to be 'coplanar'. Coplanar alignment delay is required to achieve optimum coupling.

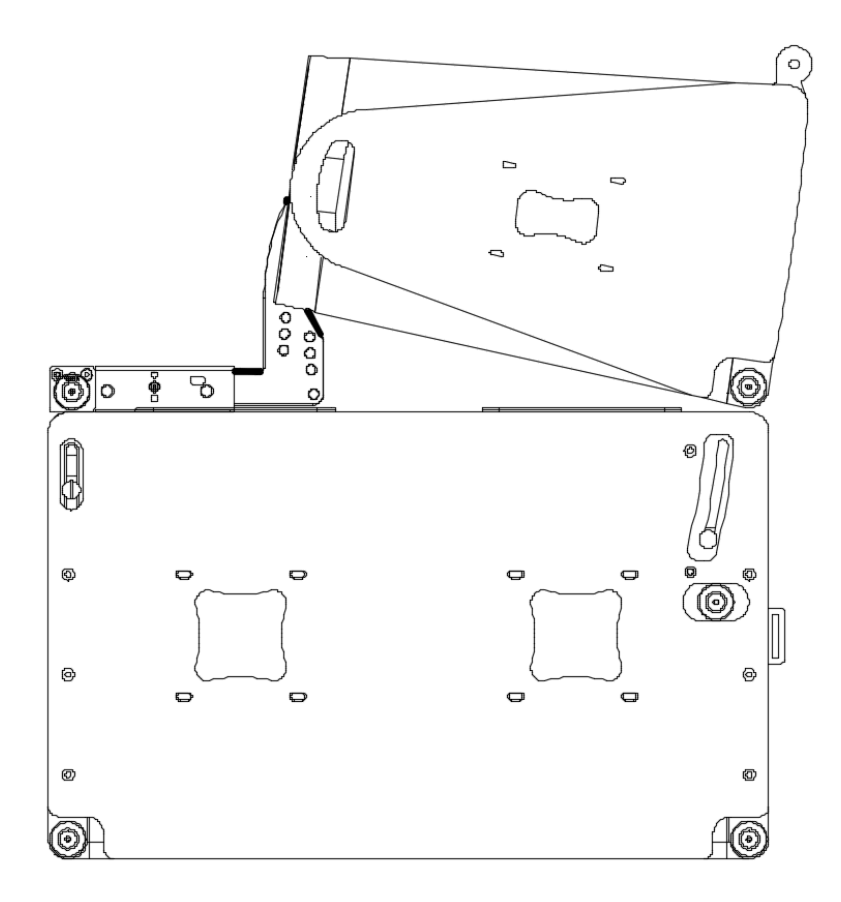

In this example, there is 1x AiRAY stacked on top of 1x SCV-F (using an AGA adapter). This document should now be consulted to determine the coplanar alignment delay required to achieve optimum coupling.

Page 11 shows the SCV-F requires 7.1ms added to it. An excerpt of page 11 is shown here:

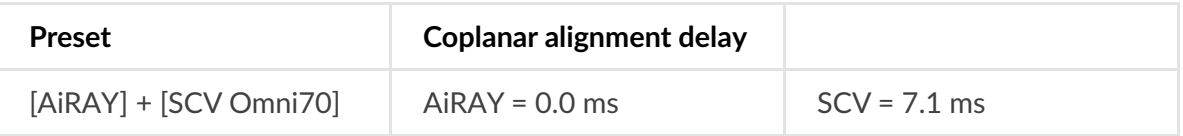

Without this coplanar alignment delay added, the frequency response will be drastically affected. The two elements will effectively be 'working against each other' where they overlap.

The graph below [Figure 2] shows the difference in frequency response (measured at 10m on-axis) with and without this coplanar alignment delay added.

There is no other tuning other than this delay applied.

It can be seen that without the delay, there is a cancellation at 63Hz:

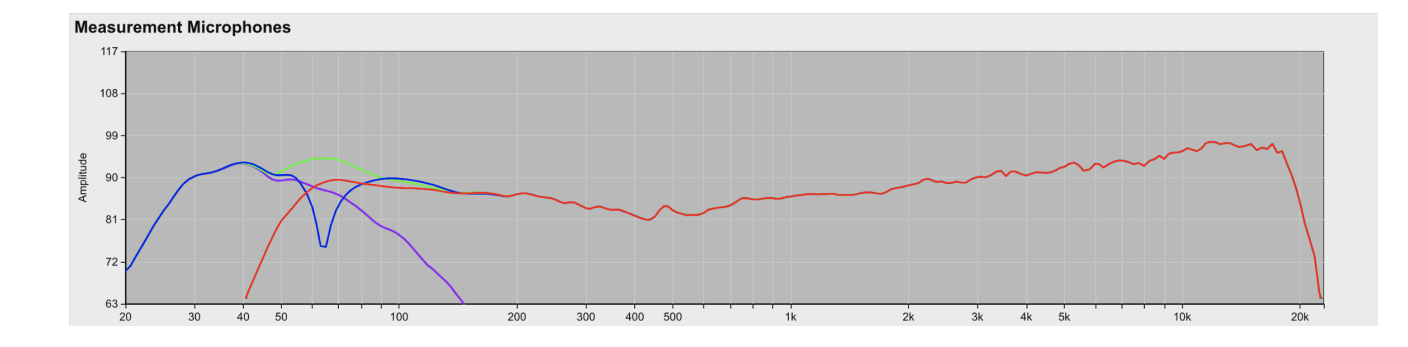

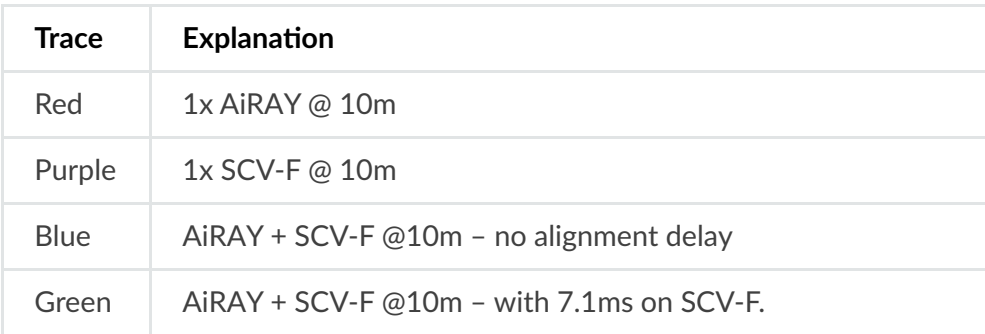

#### **A** Note

with all CODA loudspeakers, it should never be necessary to invert the polarity of any loudspeaker.

# **2.2. Example 2 – Flown system deployment**

In the following example, 8x TiRAY are flown above 2x U4 subwoofers [Figure 3].

To determine how to time-align this system without the use of acoustic measurement software, it is necessary to do the following:

- Determine the coplanar alignment delay.
- Determine the geometric alignment delay.
- Add the coplanar alignment delay to the geometric delay & normalise if required.

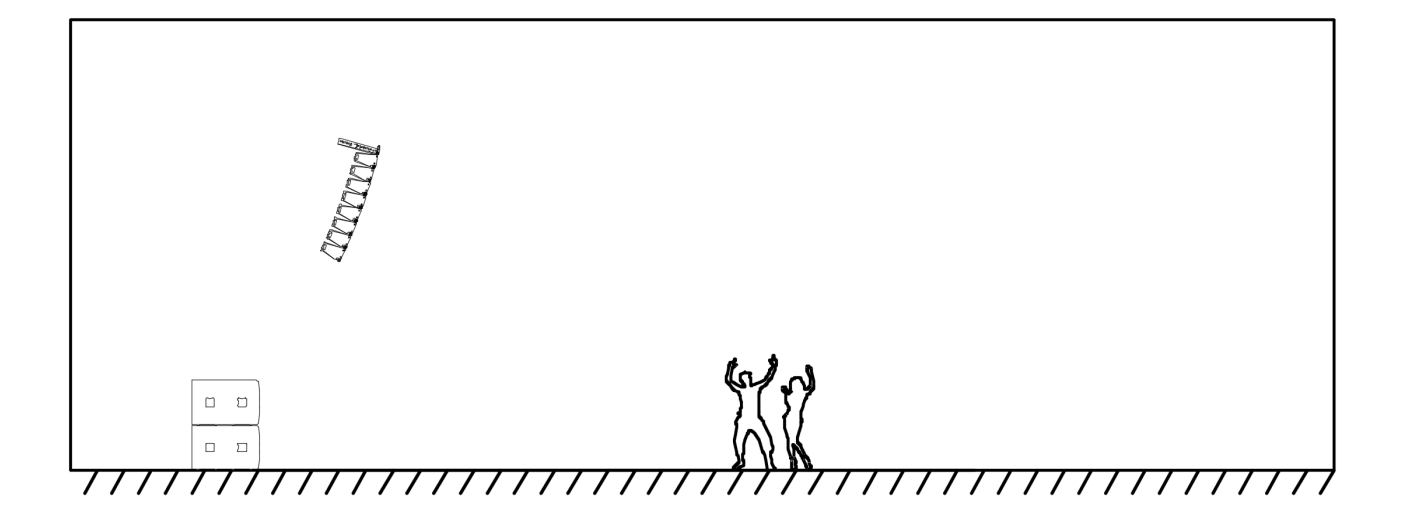

# **2.2.1. Determining the coplanar alignment delay**

As a first step in this example, we will assume the TiRAY and the U4 are coplanar & determine the coplanar alignment delay required between them.

With reference to the table on page 14, it can be seen that there are two available options for the U4 – a 100Hz LPF, or a 130Hz LPF.

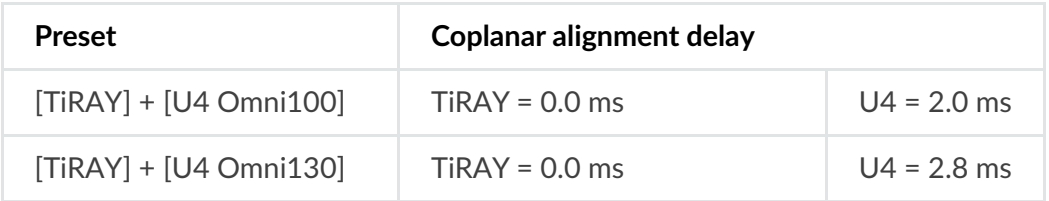

We shall elect to use the 100Hz U4 preset [U4 Omni100]. In this case, the U4 requires 2.0 ms coplanar alignment delay.

# **2.2.2. Determining the geometric alignment delay**

Now we shall consider that the TiRAY and the U4 are not coplanar, so it is now necessary to work out the geometric alignment delay required.

# **2.2.3. Determine the room length:**

Measure from the front face of the U4 subwoofers to the rear wall. In this example, this is 12.0 m.

## **2.2.4. Determine the reference position:**

This is the position where we will be aligning the U4's to the TiRAY. As a general guideline, we will define the reference position as two-thirds of the way along the length of the room.

This is 8.0 m from the front face of the U4's.

#### **A** Note

it is outside the scope of this document to explain all considerations of reference position for sub to array alignment, but by simply following the 2/3's guideline, the system will be optimised in the majority of simple cases.

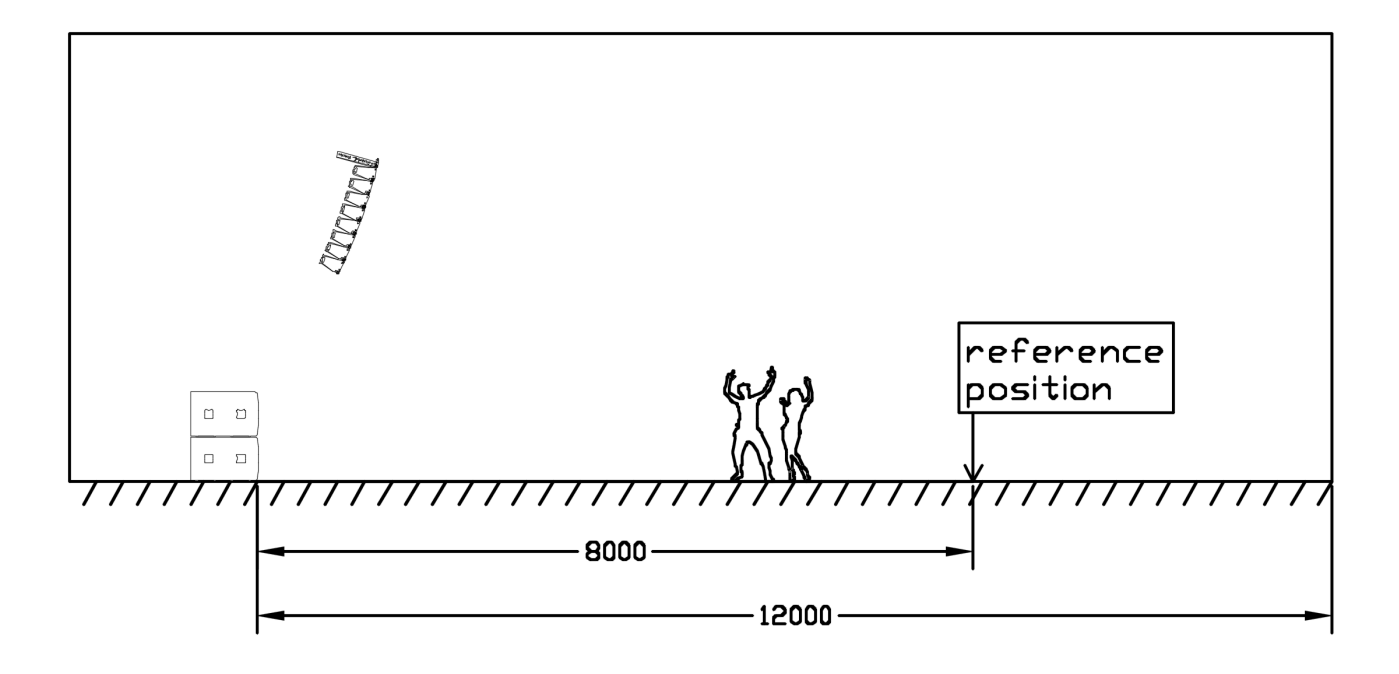

## **2.2.5. Measure the distance to the acoustic centre of the flown TiRAY:**

Use a laser rangefinder or a tape-measure to determine the distance of the 'acoustic centre' of the TiRAY to the reference position. In this example, it is **7.4 m**:

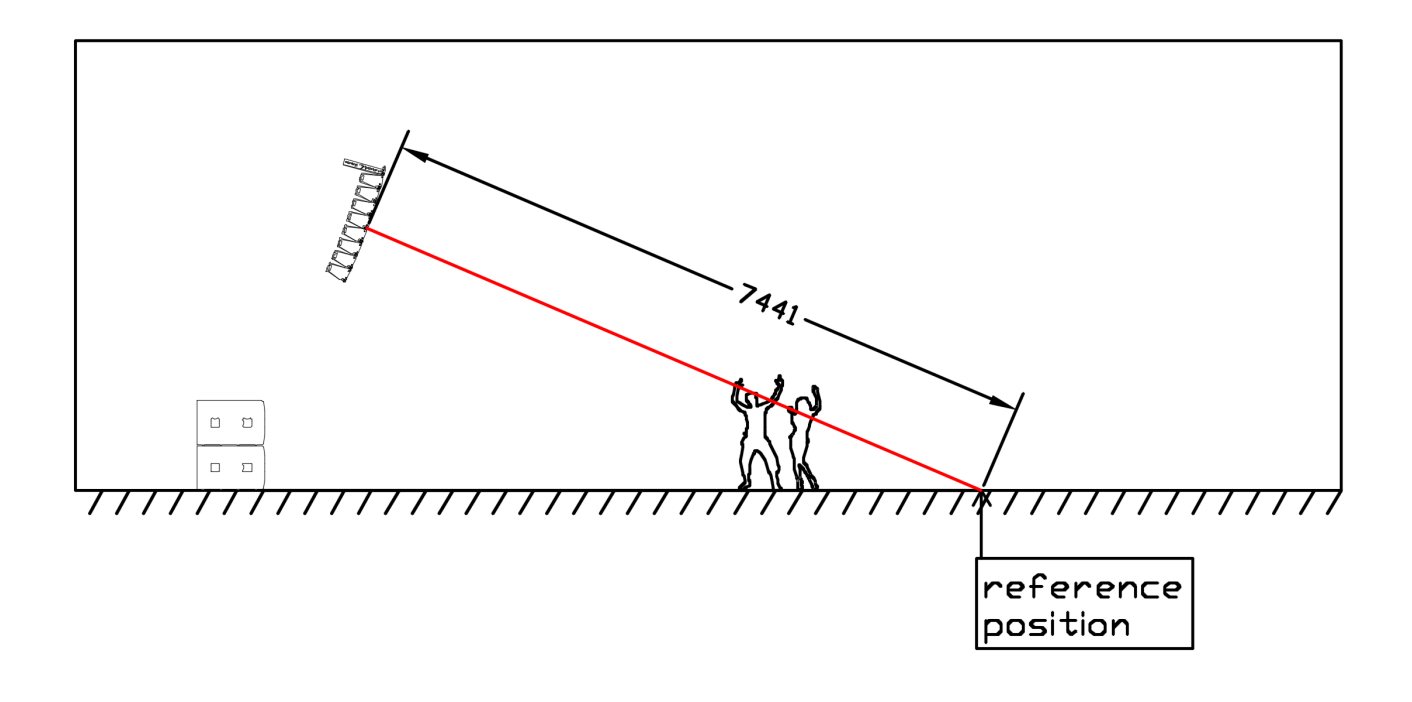

**A** Note

The acoustic centre for most line arrays can just be thought of as the vertical centre of the line array.

# **2.2.6. Measure the distance to the front of the U4 subwoofers to the reference position:**

Use a laser rangefinder or a tape-measure to determine the distance of the U4 subwoofers to the reference position. In this example, it is **8.0 m**.

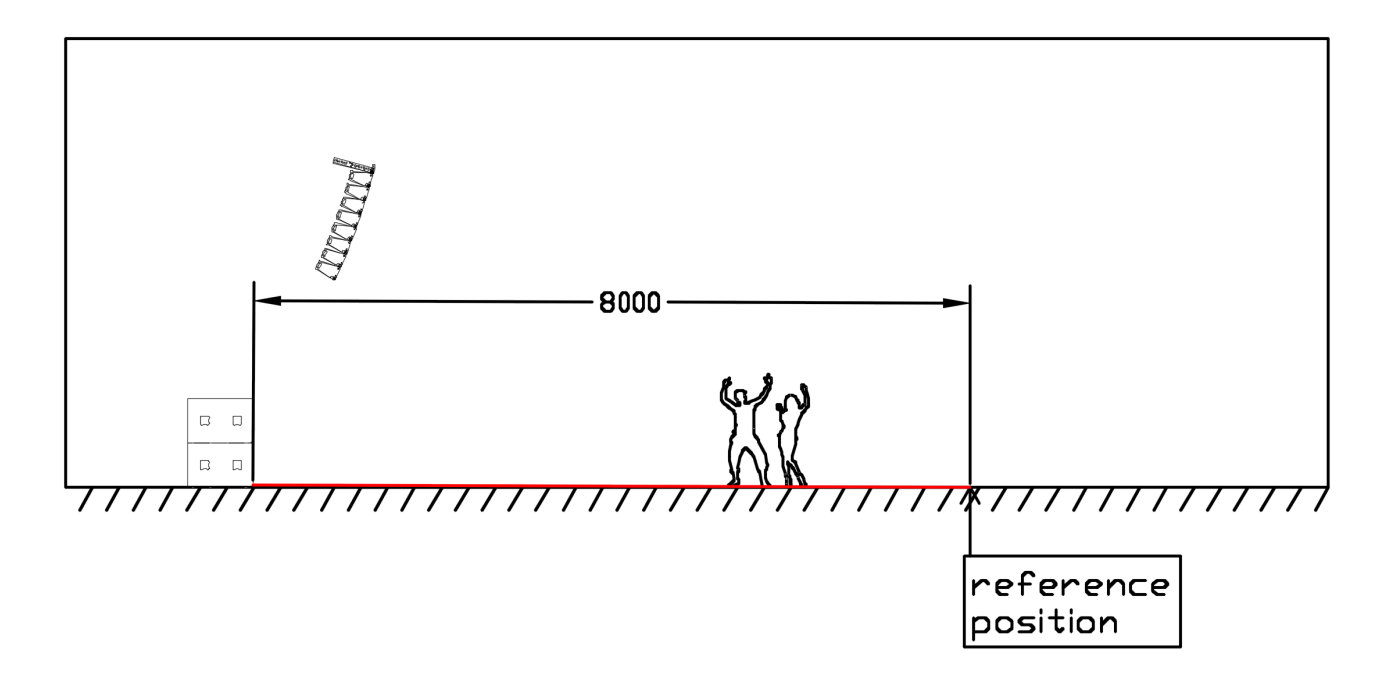

### **2.2.7. Determine the geometric alignment delay:**

So far, we have determined:

Reference to TiRAY = 7.4 m

Reference to U4s = 8.0 m

To determine the geometric alignment delay, the following formula should be used:

**A** Note

343 is the speed of sound at 20ºC in dry air.

 $GeometricAlignmentDelay[ms] =$  $[Distance to U4 right] - [Distance to T i R A Y)]$ 343 ∗ 1000

So:

$$
GeometricalignmentDelay[ms] = \frac{([8.0] - [7.4])}{343} * 1000
$$

$$
GeometricalignmentDelay = 1.75 ms
$$

# **2.2.8. Add the coplanar alignment delay to the geometric alignment delay:**

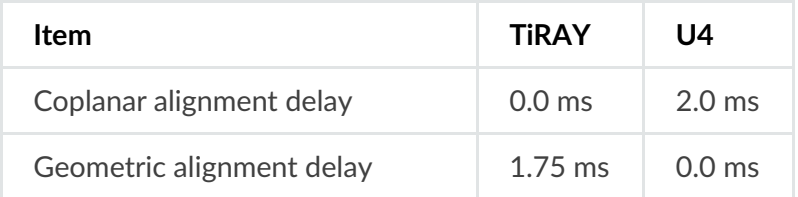

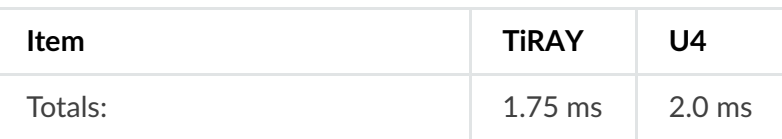

#### **A** Note

These values should now be normalised down to zero, as there is no point in delaying both the TiRAY and the U4's. Simply subtract the smaller term from the bigger term on both sides. Normalisation will not always be needed, for instance in the case of the coplanar and geometric alignment delay both applying to the same loudspeaker.

It can therefore be determined that the U4 subs should have **0.25 ms** delay applied.

# **2. Low Frequency Extensions**

Low frequency extensions are inherently time aligned to their respective line array enclosure.

No alignment delay is required between the line array elements and their low frequency extension, providing they are flown in the same line.

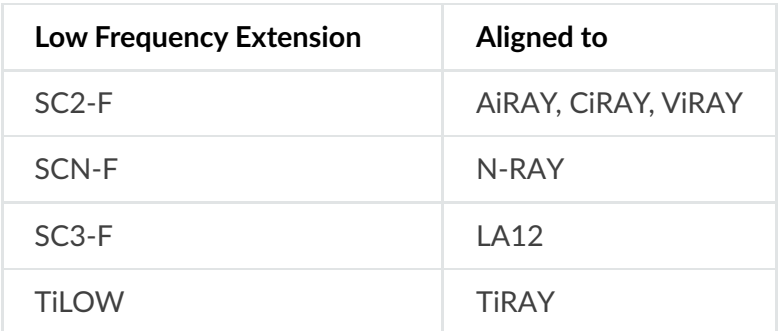

Below is a table which details these pairings:

**A** Note

The preset entitled "SC2 Fly Behind" should be used whenever the SC2 Low Frequency Extension is used behind AiRAY or ViRAY. This preset is electronically identical to that of the standard SC2 preset, however it has all pre-alignment delay removed, to save having to add excessive delay to the AiRAY or ViRAY flown in front of it. Please use acoustic measurement software to ensure phase alignment when using this preset, as the alignment depends purely on the distance between the AiRAY / ViRAY and the SC2-F arrays.

# **3. Coplanar Alignment Delays – Line Arrays**

# **3.1. AiRAY**

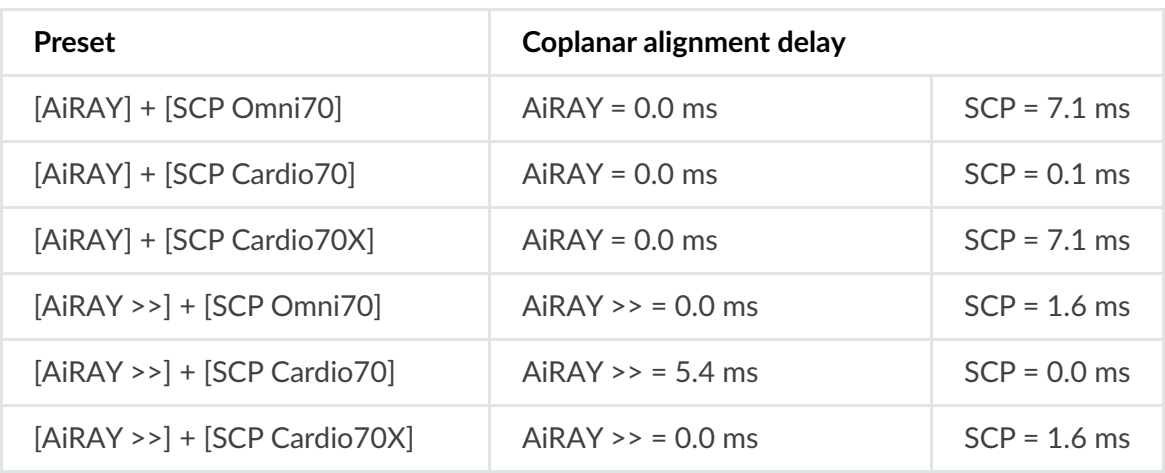

#### **SCV**

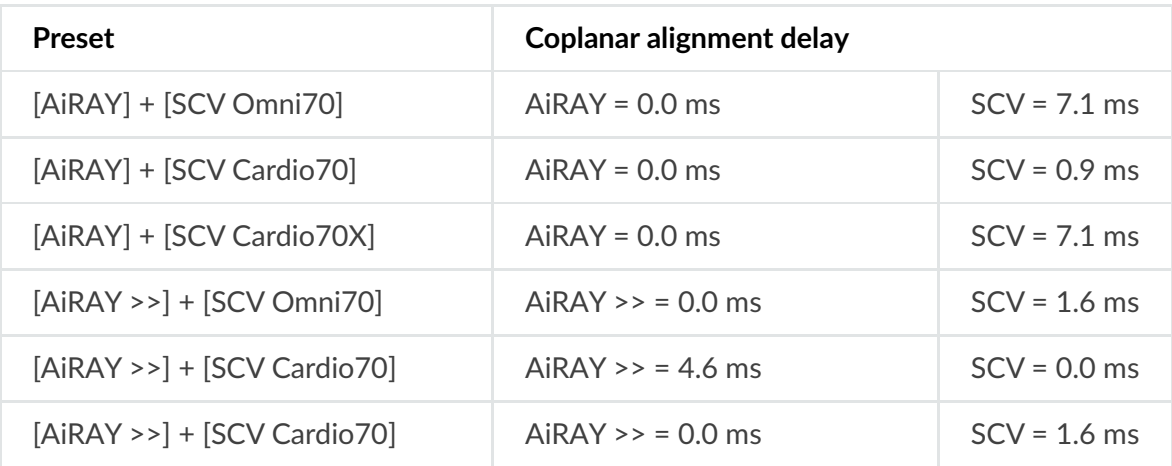

#### **SC2 >>**

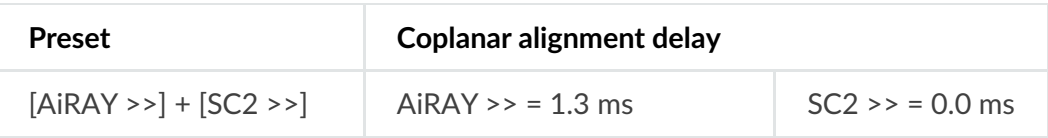

#### **Q** Note

Presets with a double chevron '>>' are minimal latency presets, which should be used with care. Do not mix minimal latency and standard presets within the same system, or phase compatibility will not be attained. If in doubt, do not use the minimal latency presets to ensure compatibility.

## **3.2. CiRAY**

#### **SCP**

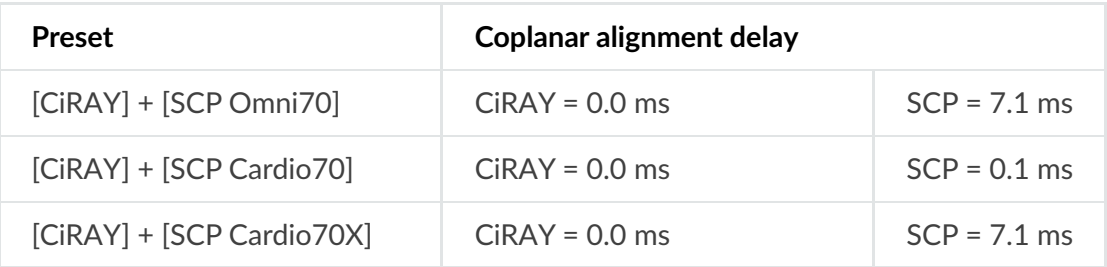

**SCV**

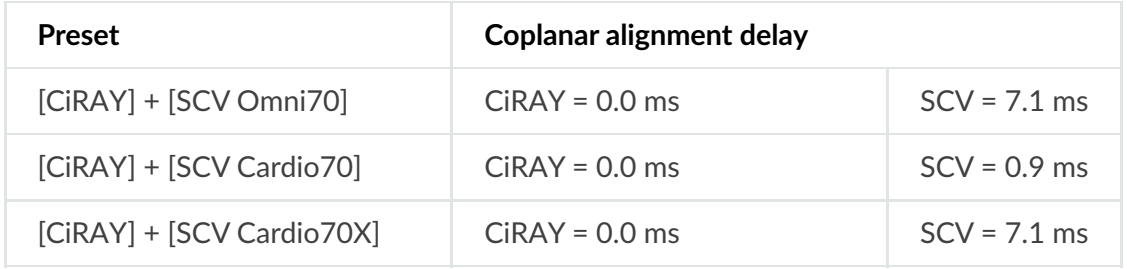

# **3.3. ViRAY**

**SC8**

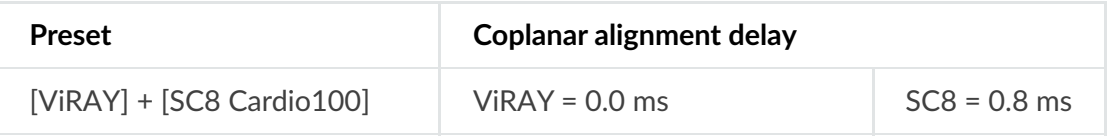

**SCP**

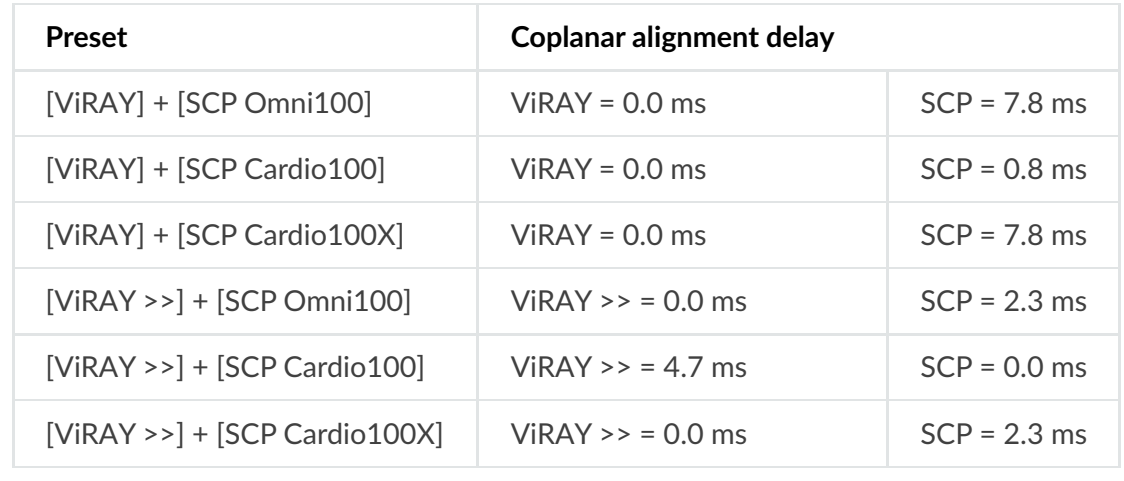

# **SCV**

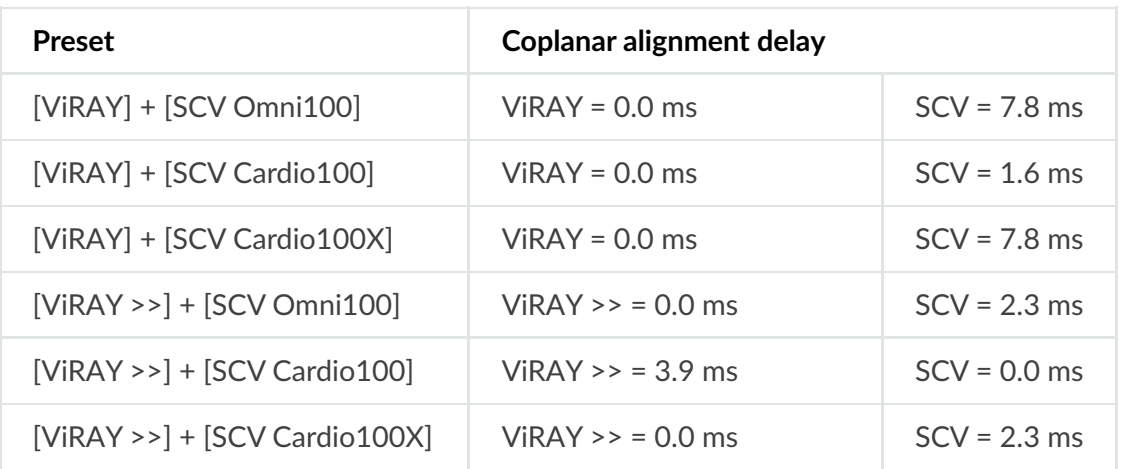

**SC2 >>**

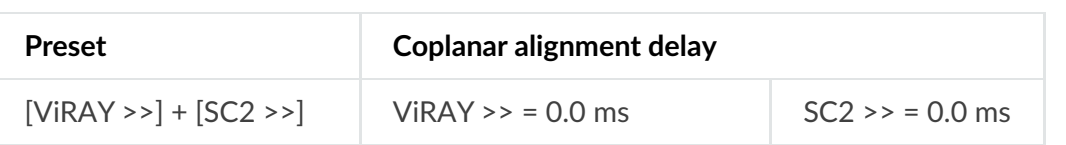

#### **O** Note

Presets with a double chevron '>>' are minimal latency presets, which should be used with care.

Do not mix minimal latency and standard presets within the same system, or phase compatibility will not be attained. If in doubt, do not use the minimal latency presets to ensure compatibility.

# **3.3. N-RAY**

#### **SCP**

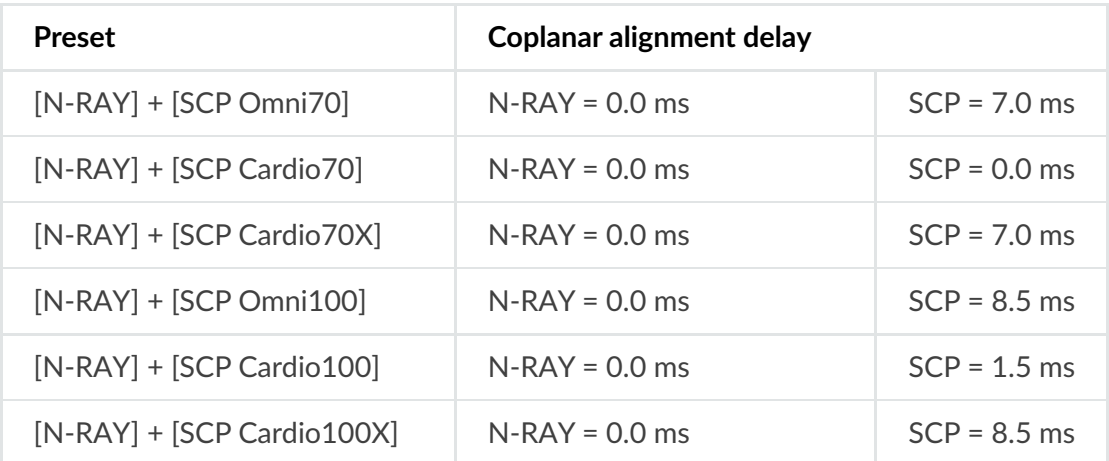

#### **SCV**

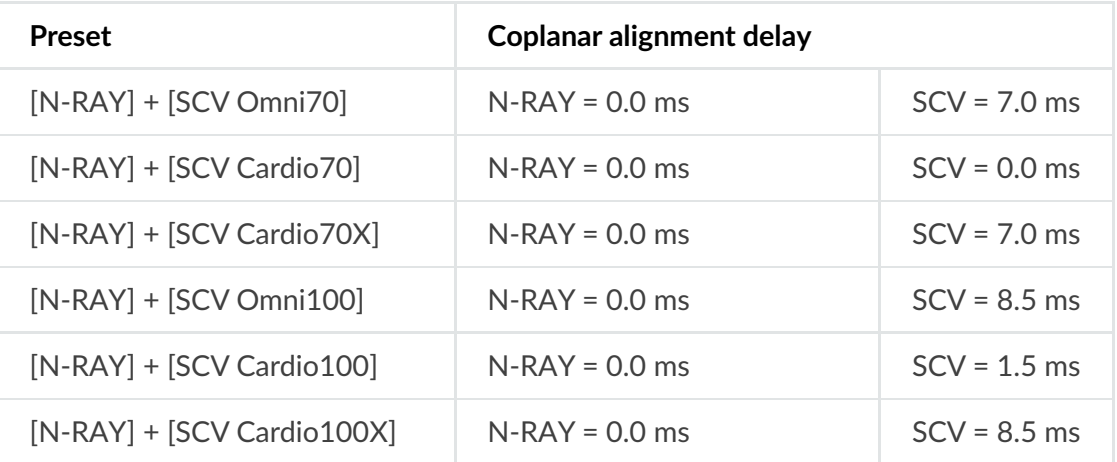

#### **SCN Cardio X**

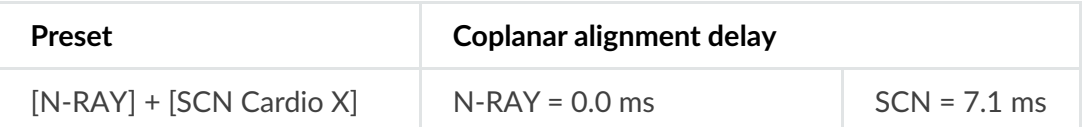

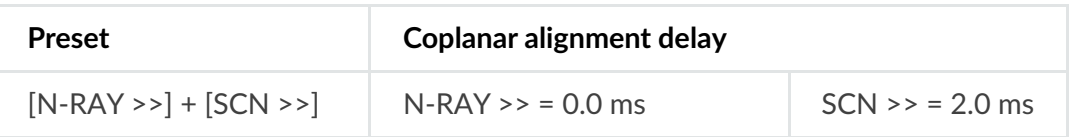

**A** Note

Presets with a double chevron '>>' are minimal latency presets, which should be used with care.

Do not mix minimal latency and standard presets within the same system, or phase compatibility will not be attained. If in doubt, do not use the minimal latency presets to ensure compatibility.

# **3.4. TiRAY**

**SCP**

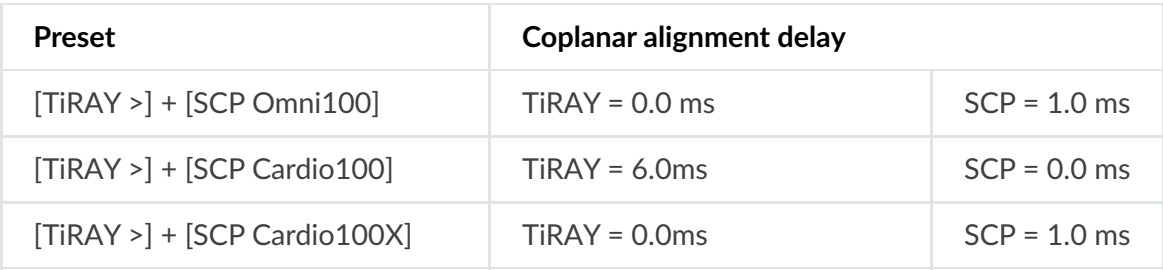

**SCV**

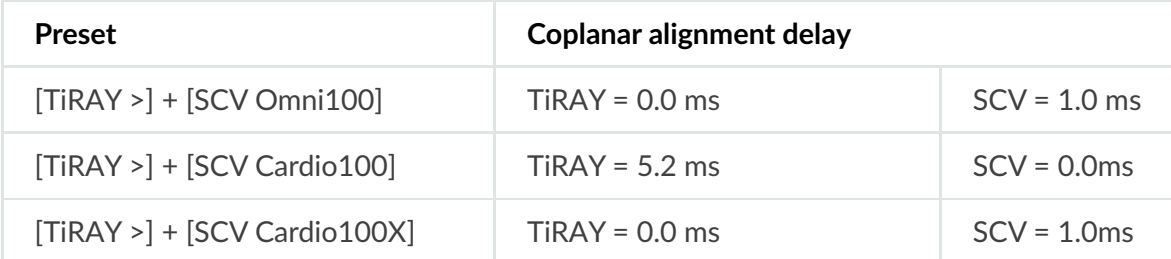

**SC4**

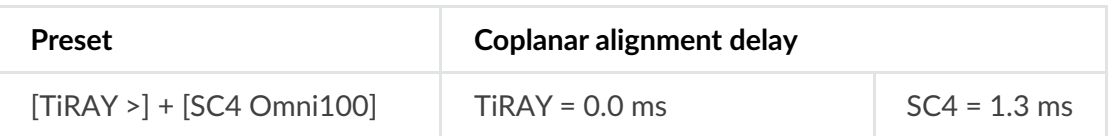

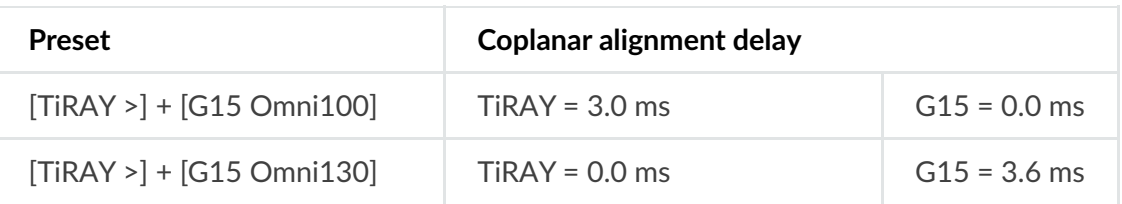

#### **U15**

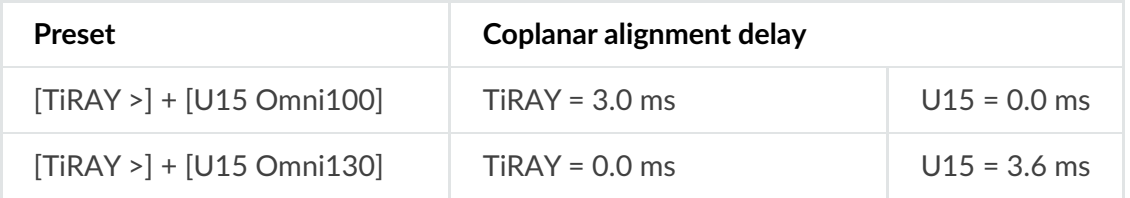

# **G18**

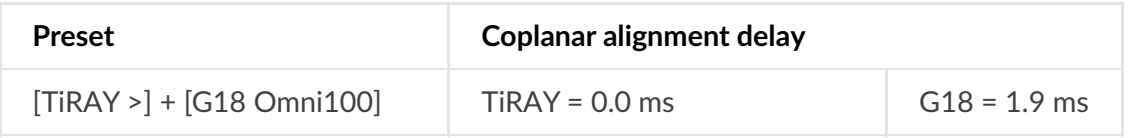

#### **U4**

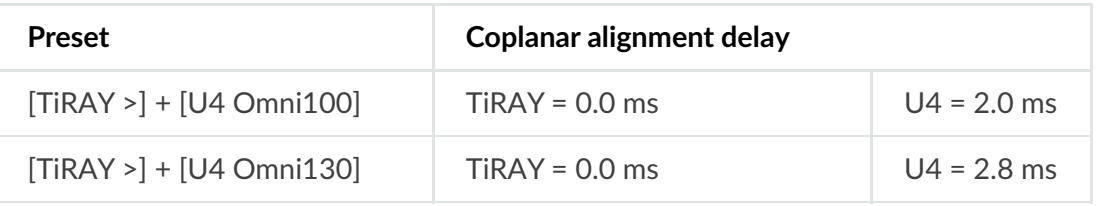

#### **PW418**

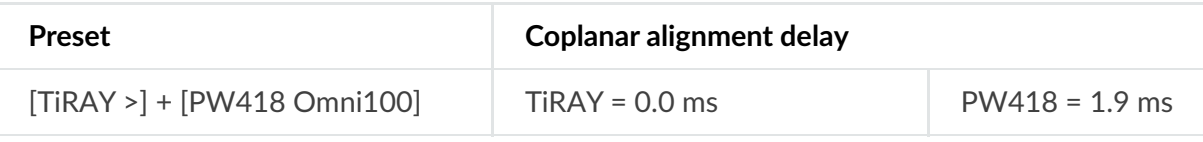

# **3.5. LA4**

#### **U4**

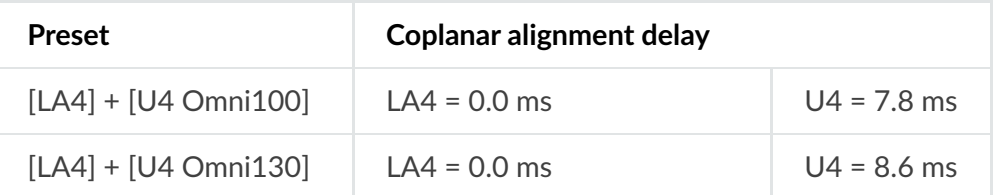

# **3.6. LA8**

**SC8**

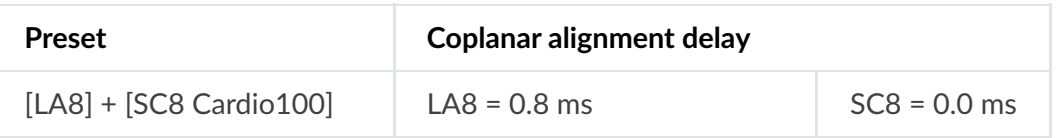

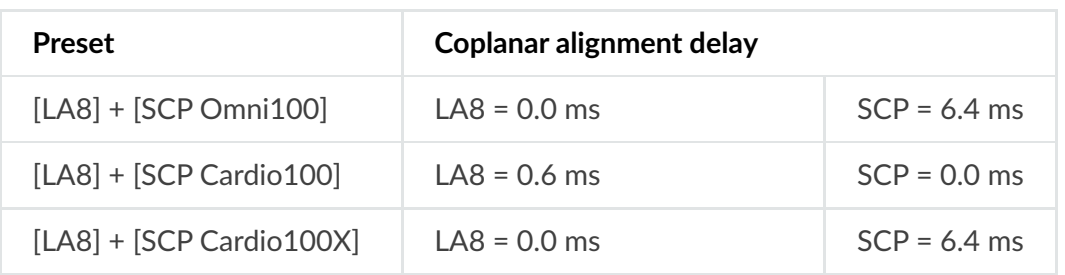

# **SCV**

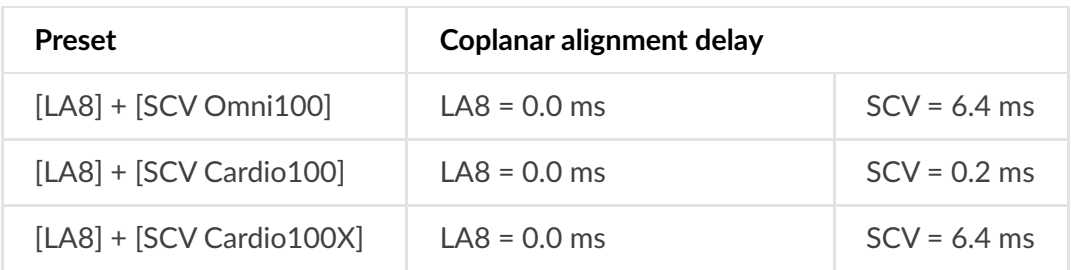

## **U4**

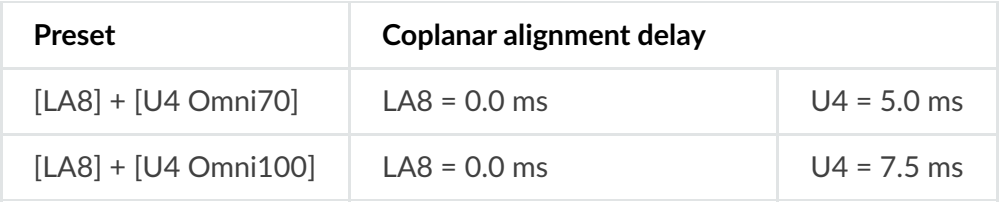

#### **APS-SUB**

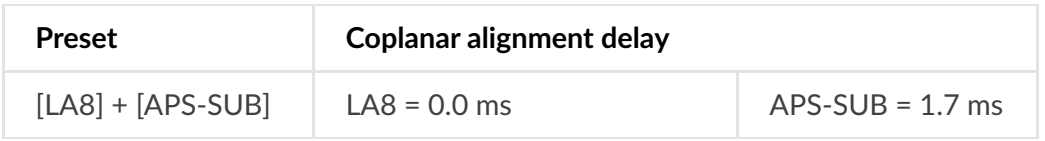

# **3.7. LA12**

### **SC8**

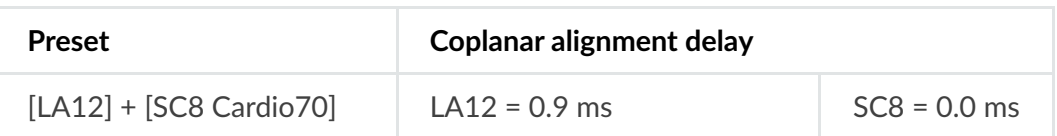

#### **SCP**

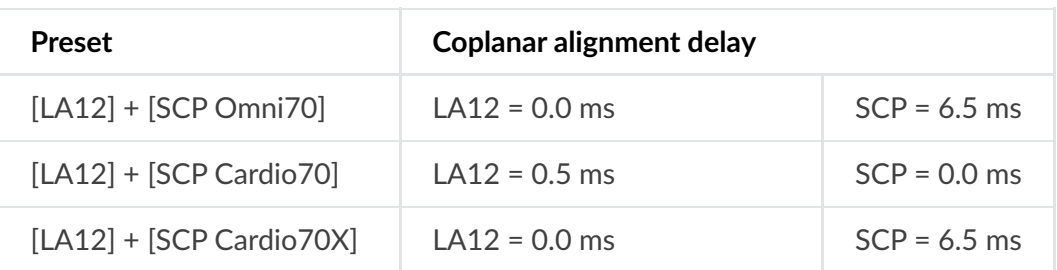

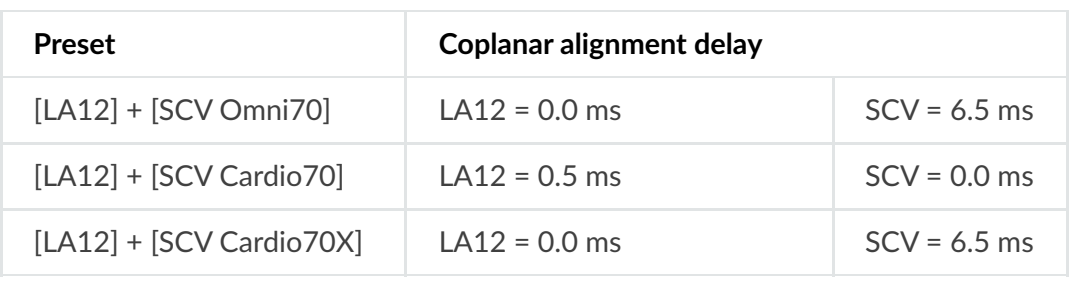

# **4. Coplanar Alignment Delays – APS Series**

# **4.1. APS**

**SCP**

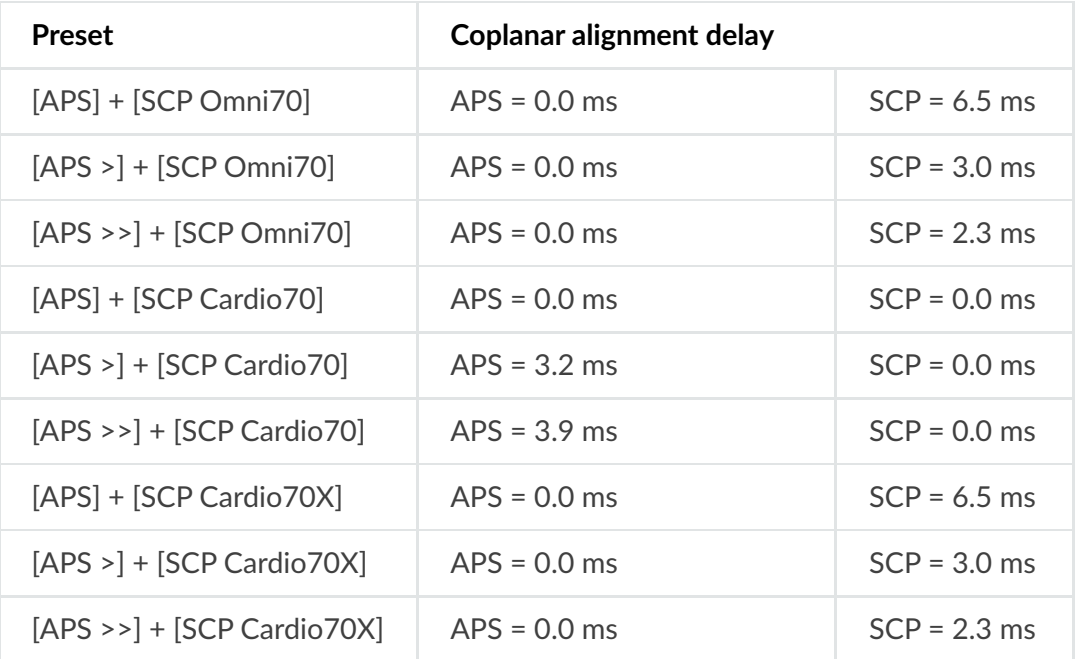

## **SCV**

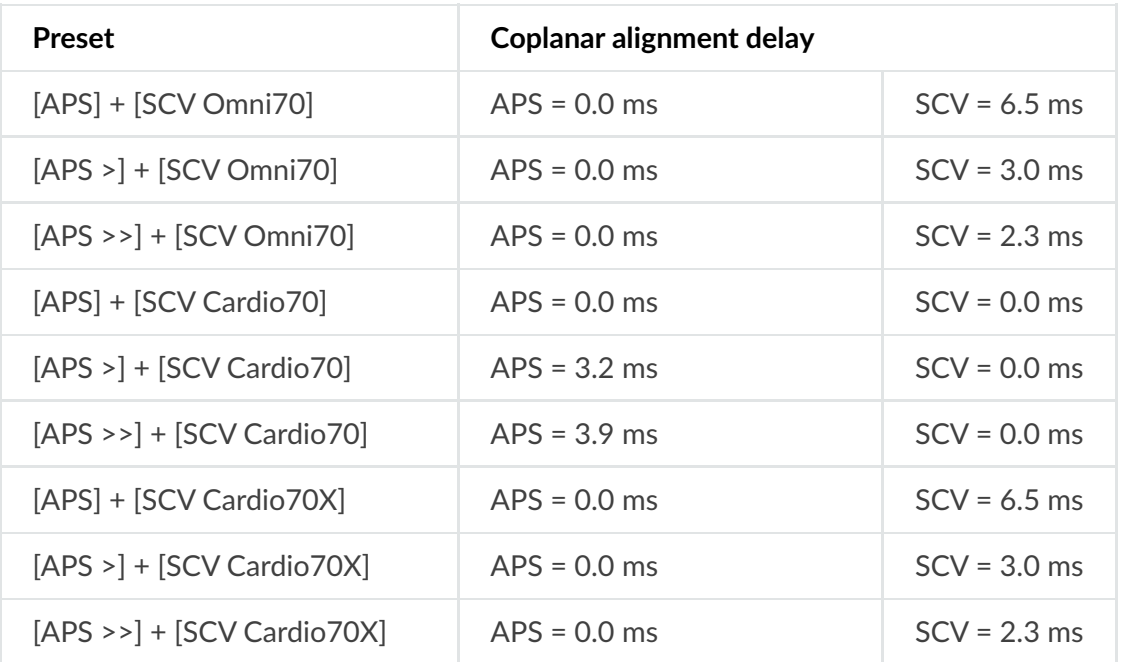

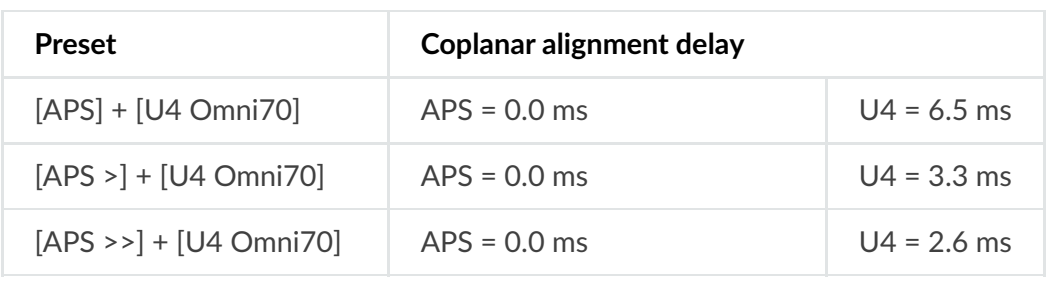

#### **APS-SUB**

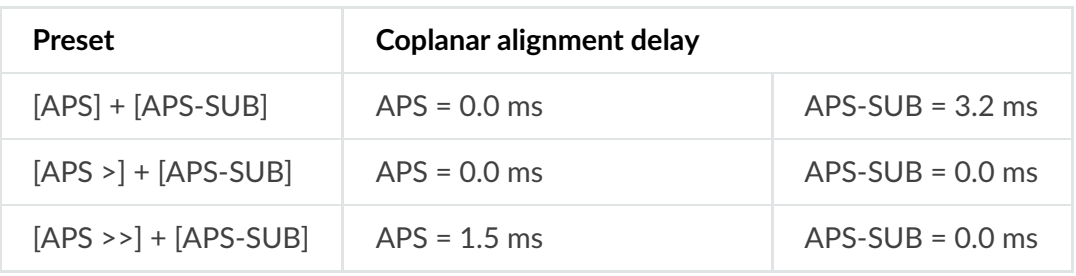

# **4.2. N-APS**

#### **N-SUB**

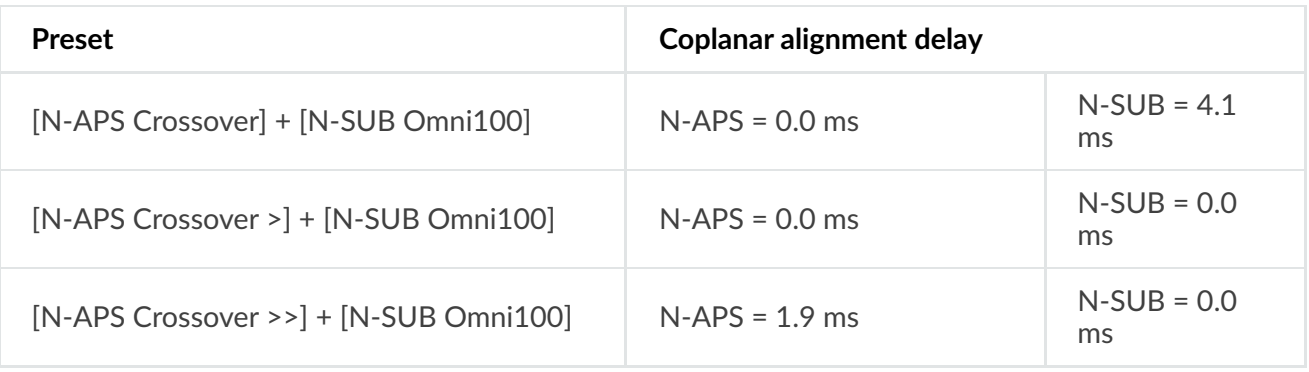

## **SCN-F**

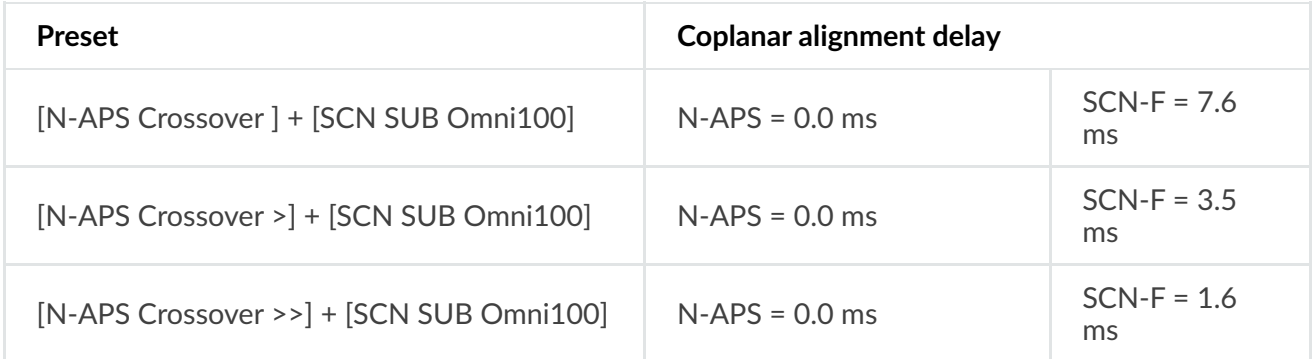

# **5. Coplanar Alignment Delays – HOPS Series**

# **5.1. HOPS12**

**SCP**

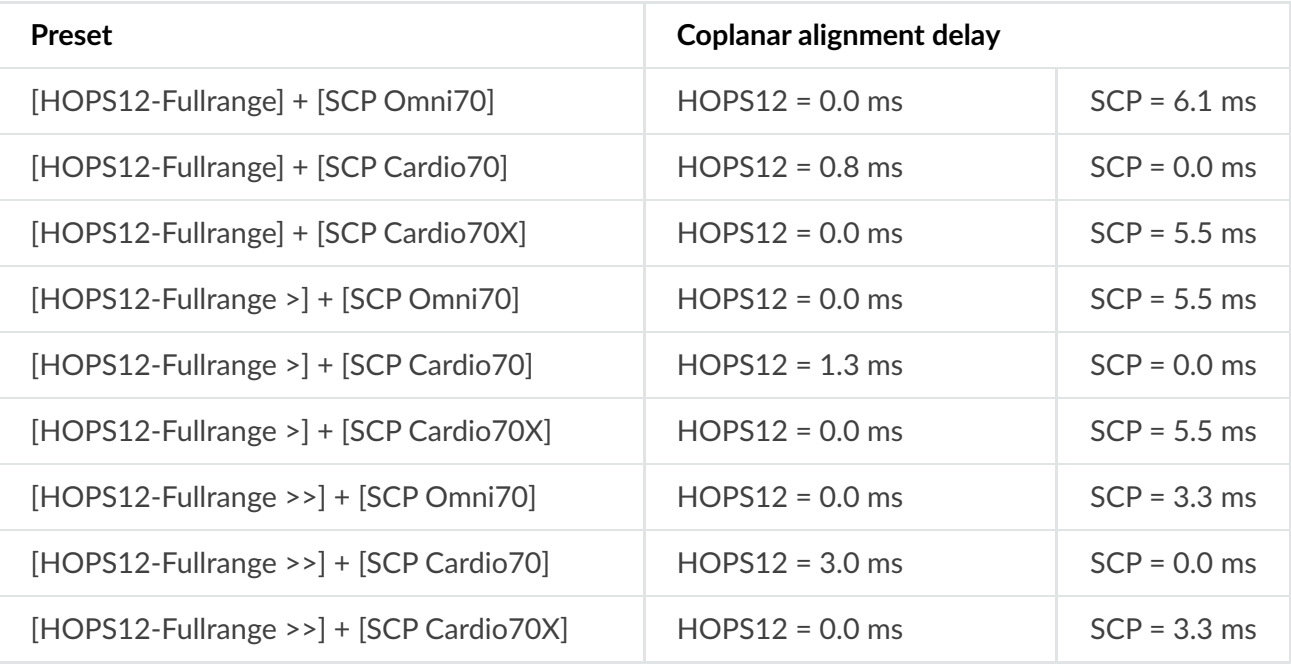

#### **SCV**

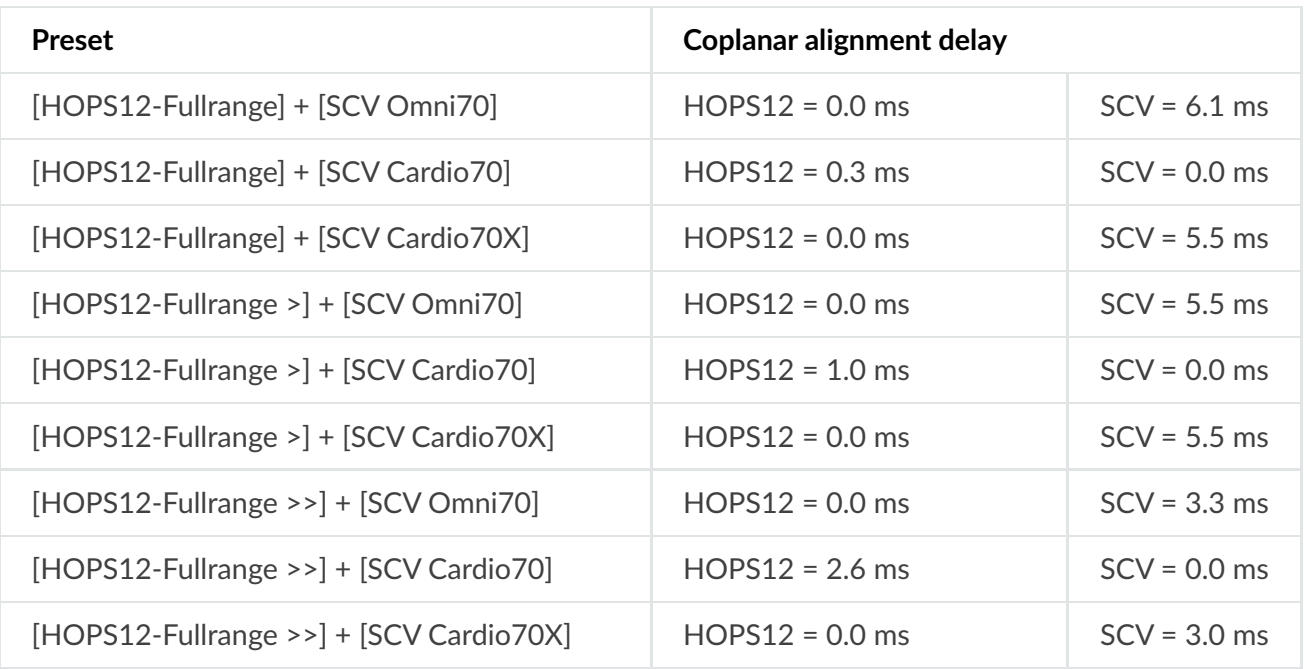

#### **U4**

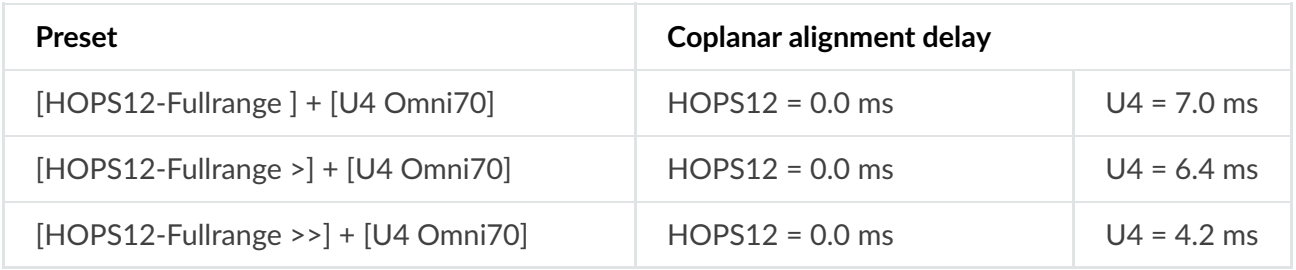

# **5.2. HOPS12 + Crossover**

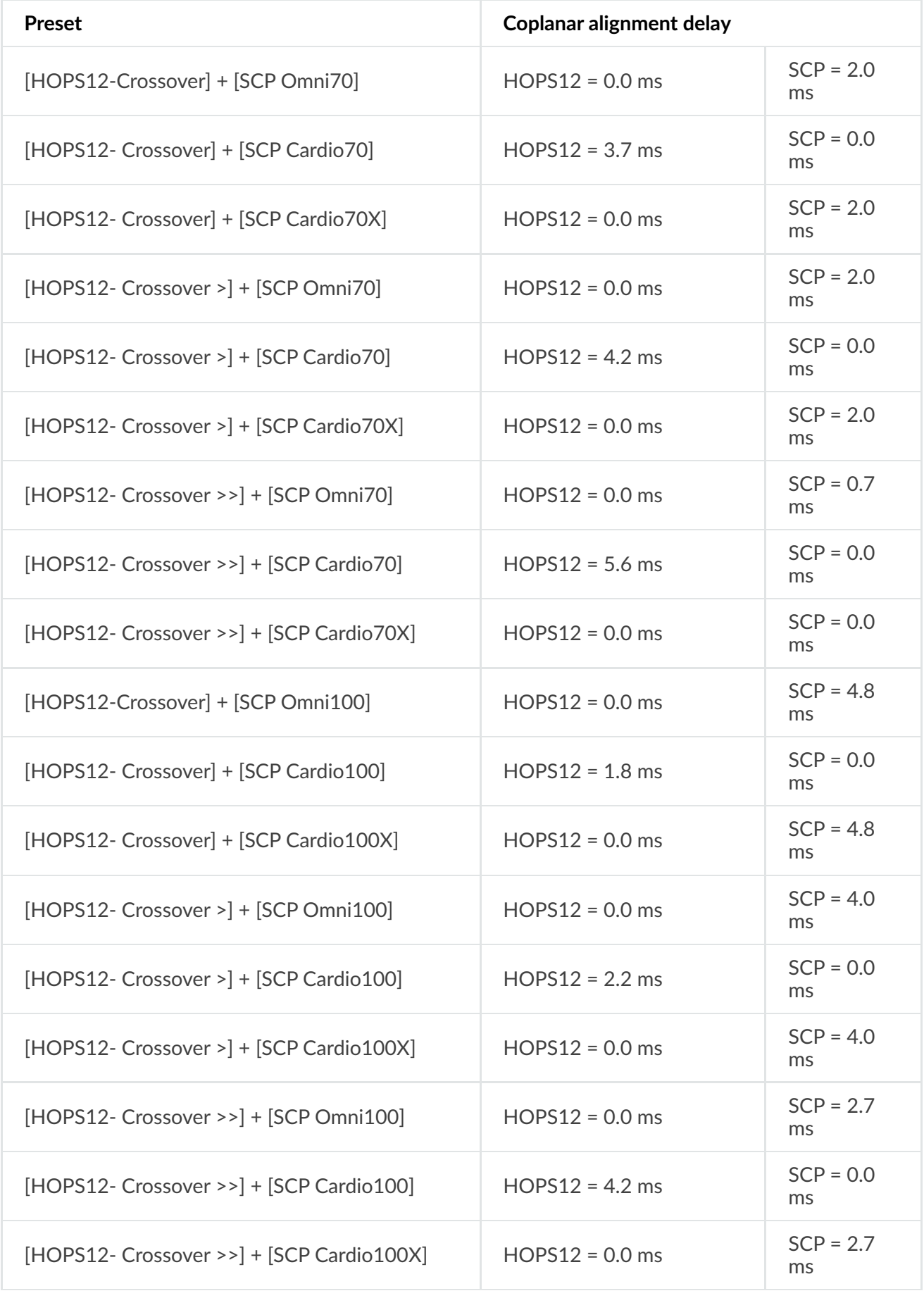

#### **SCV**

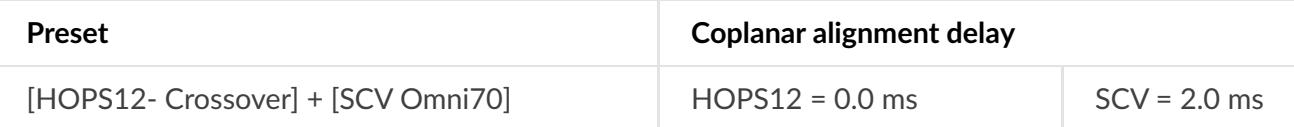

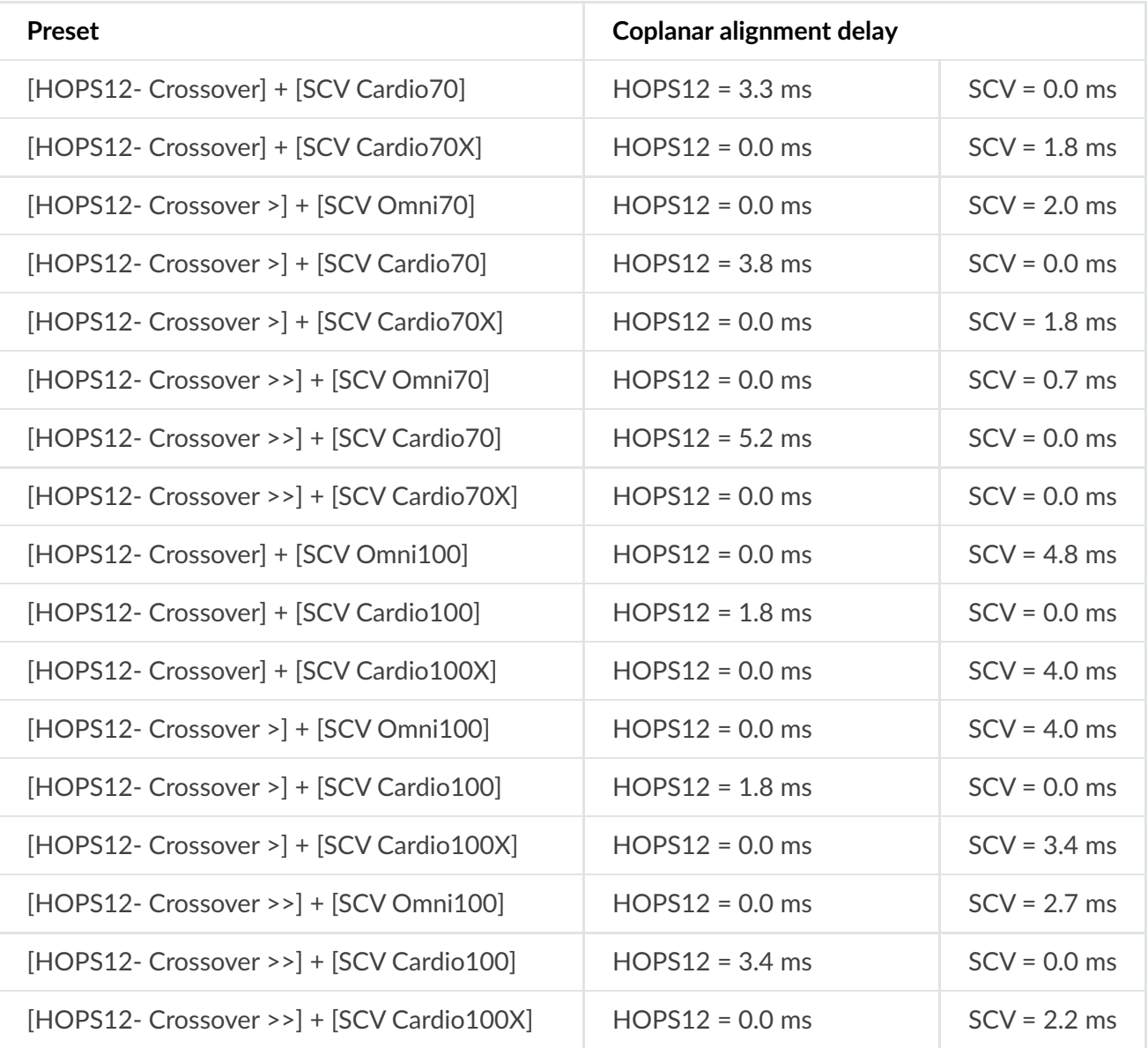

#### **U4**

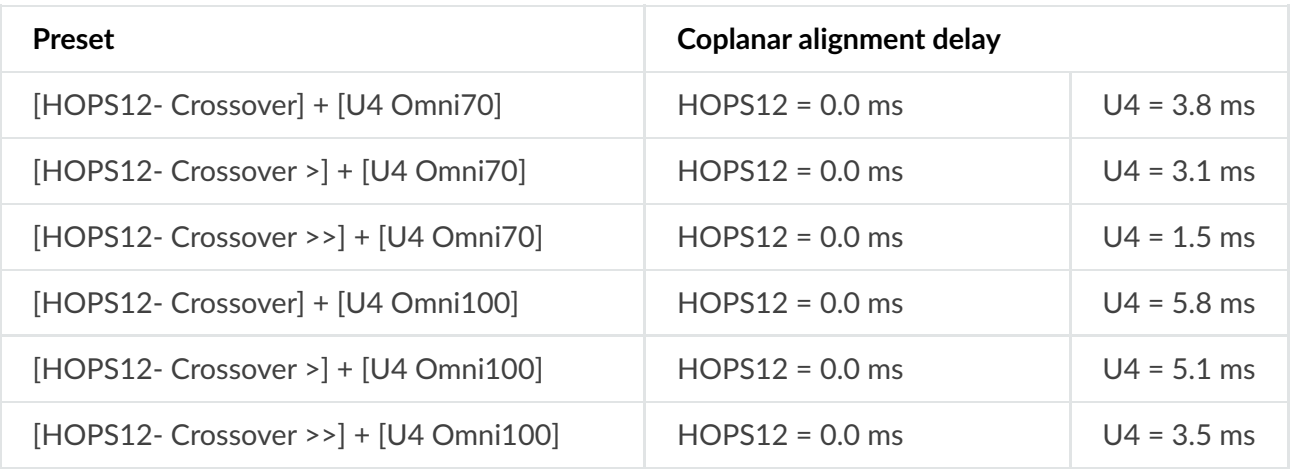

# **5.3. HOPS8**

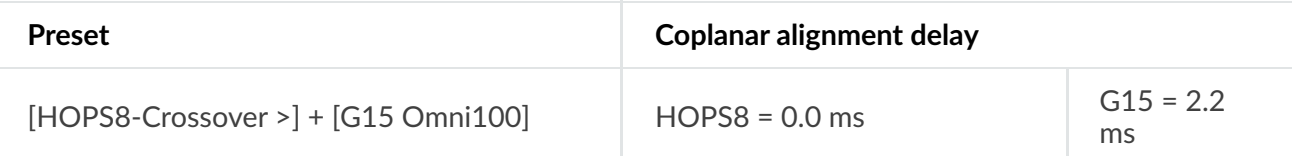

## **U15**

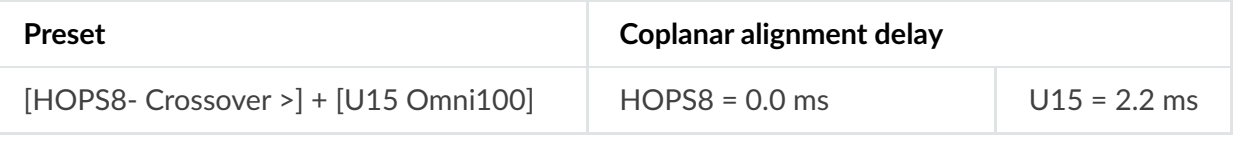

# **5.3. HOPS5**

# **G15**

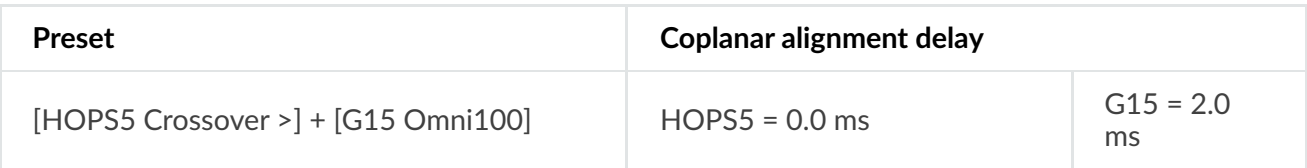

# **U15**

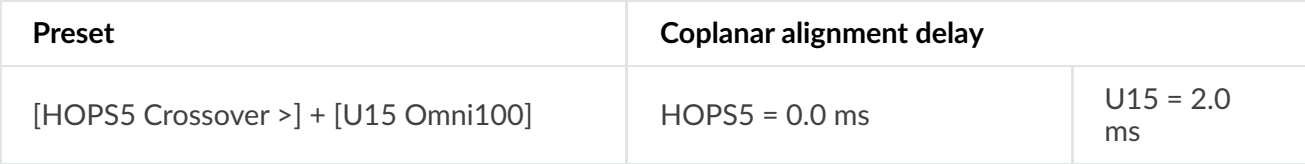

## **U12**

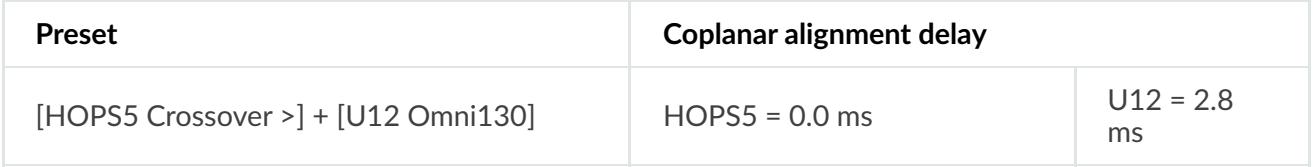

### **PW12**

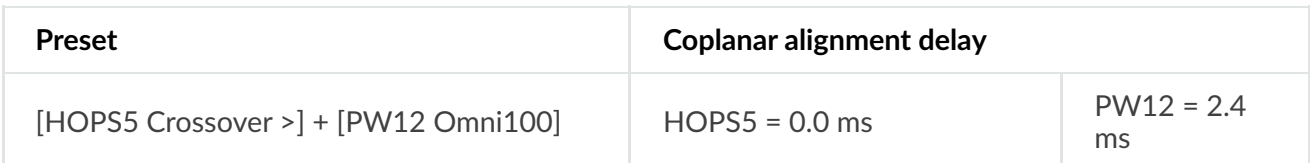

# **6. Coplanar Alignment Delays – Column Line Source**

# **6.1. CoRAY**

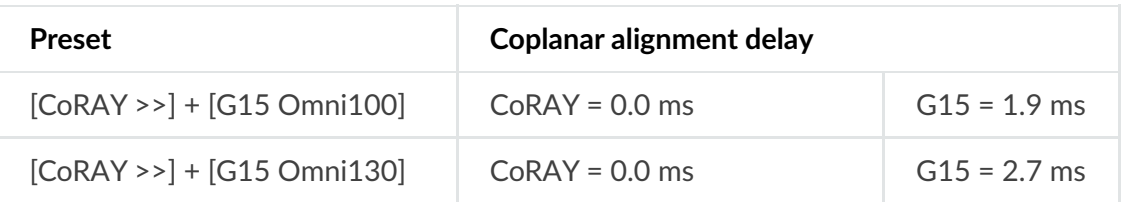

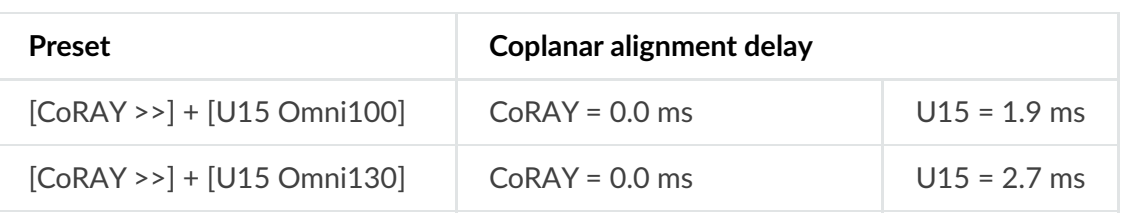

# **G18**

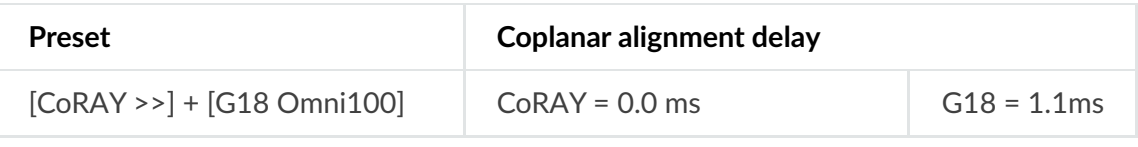

# **7. Coplanar Alignment Delays – G Series**

# **7.1. G308**

## **G15**

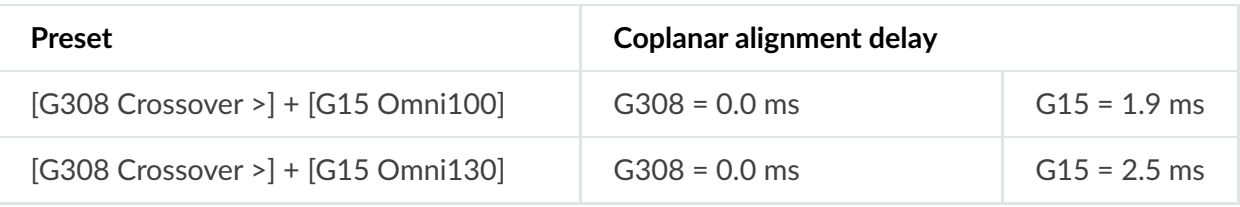

## **U15**

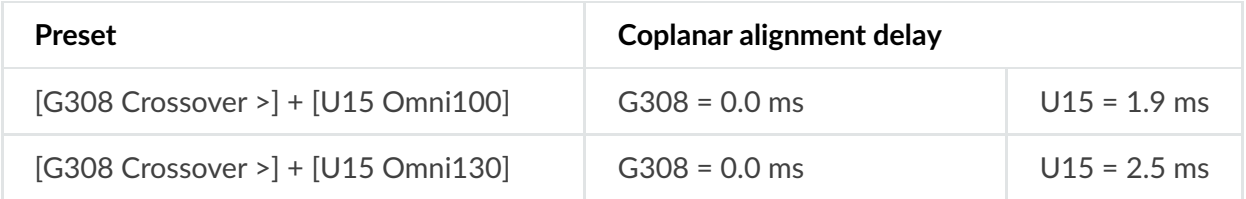

## **G18**

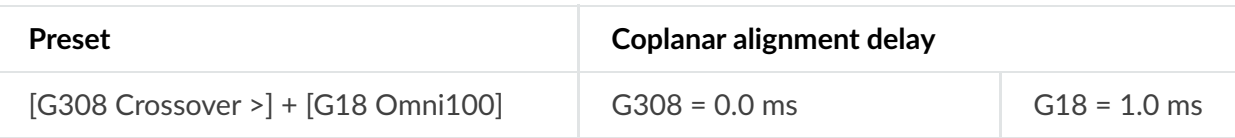

## **U4**

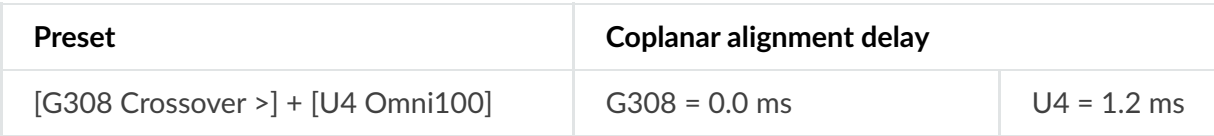

#### **PW12**

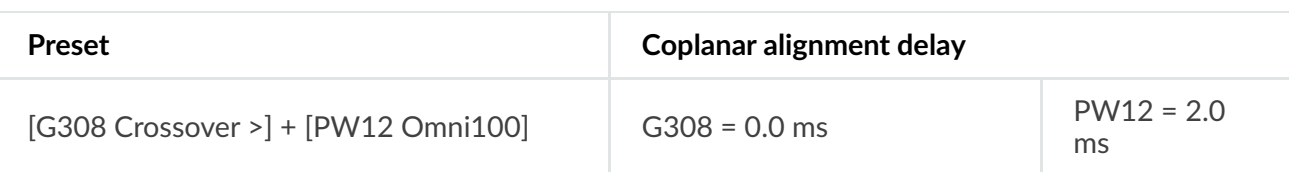

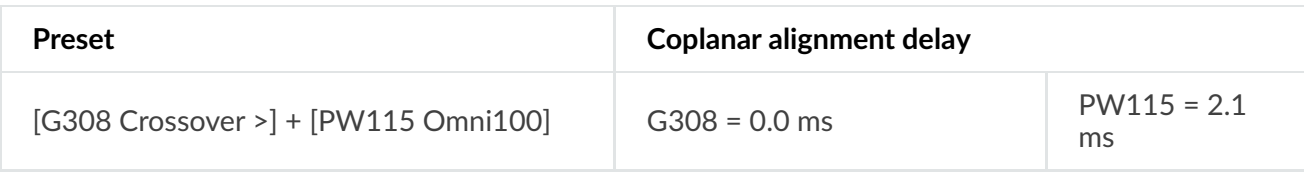

## **PW118**

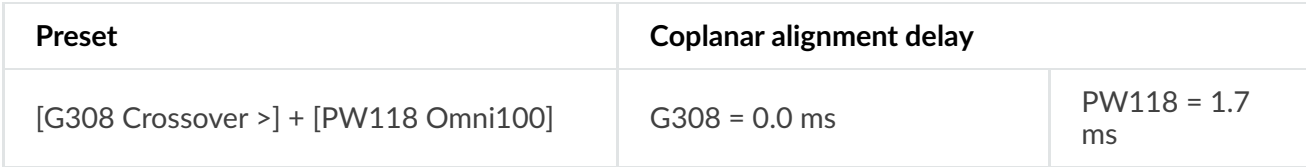

#### **PW418**

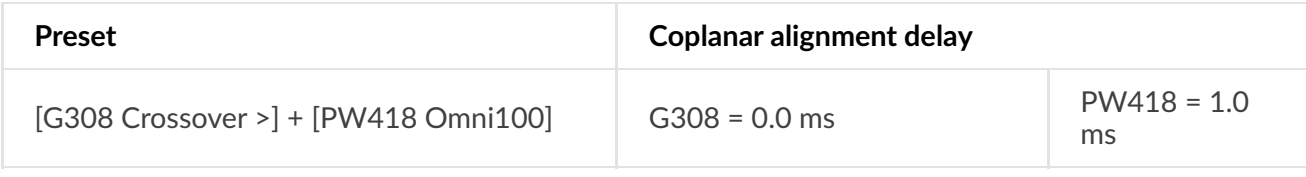

# **7.2. G512**

## **G15**

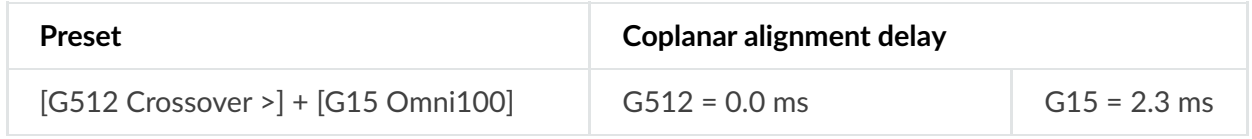

## **U15**

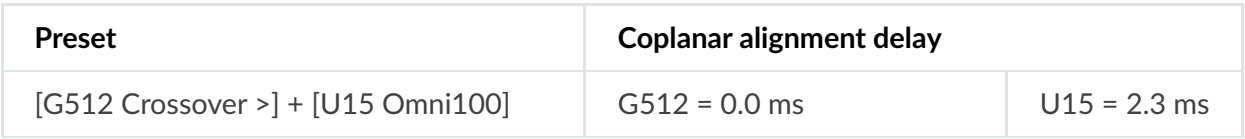

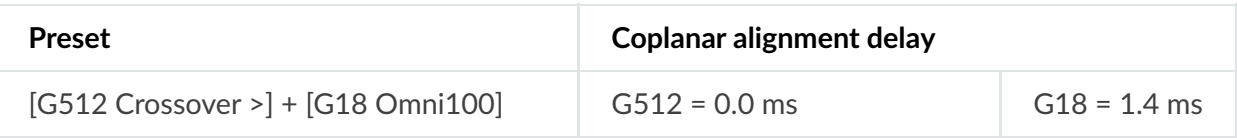

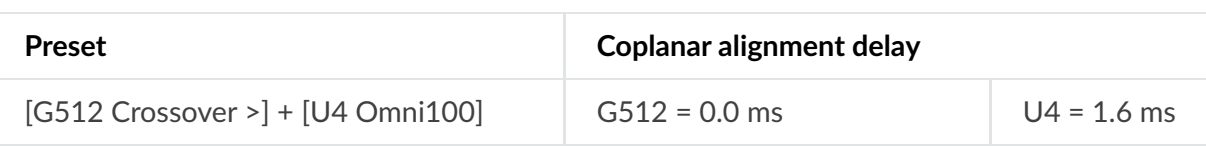

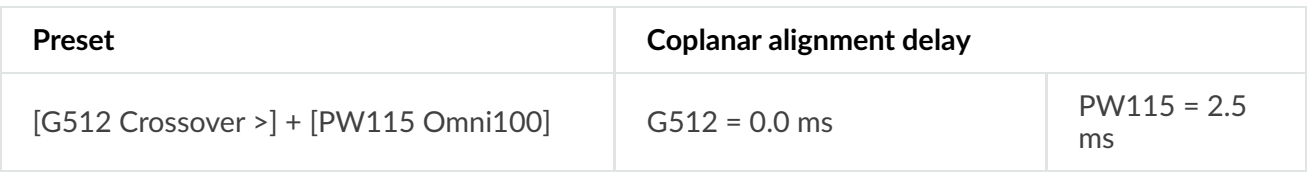

## **PW118**

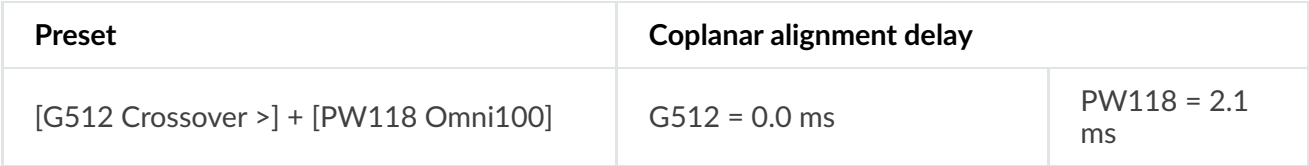

### **PW418**

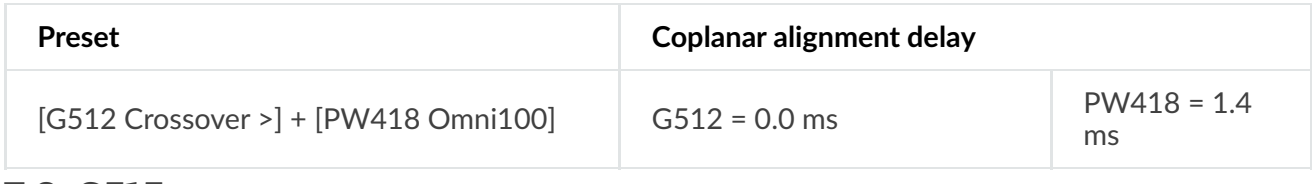

# **7.3. G515**

## **G15**

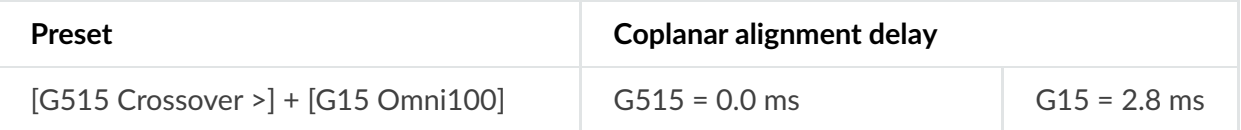

## **U15**

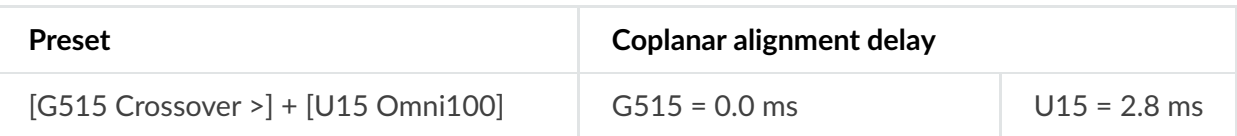

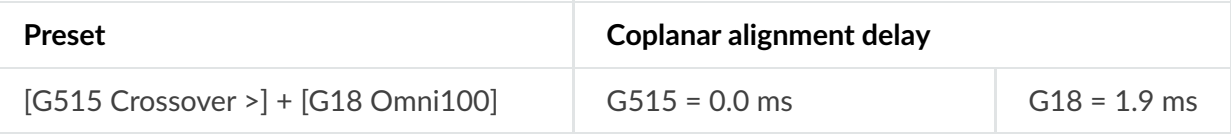

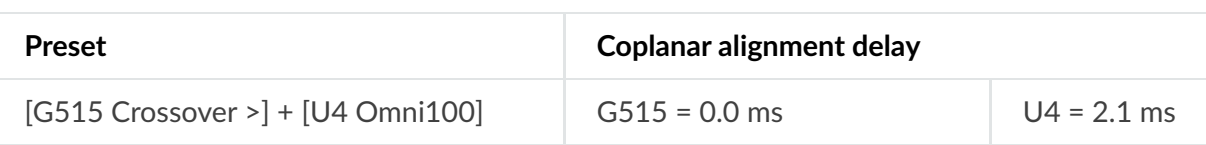

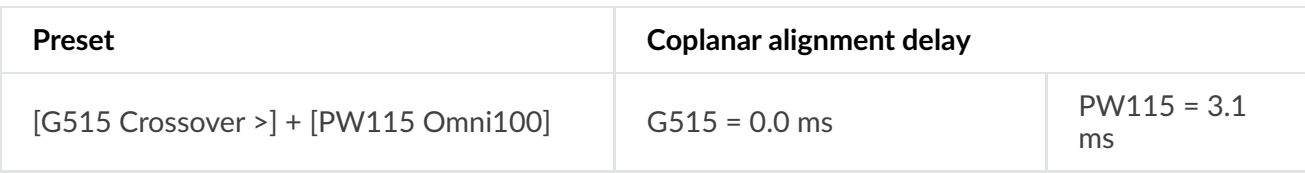

## **PW118**

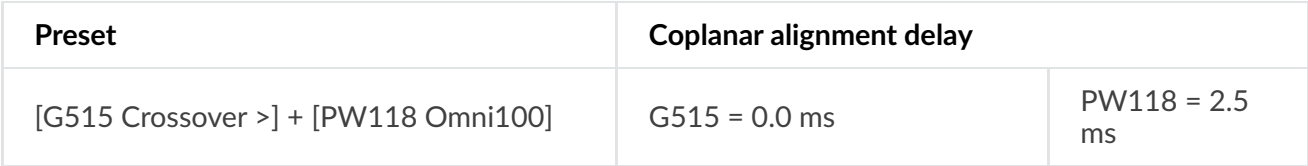

### **PW418**

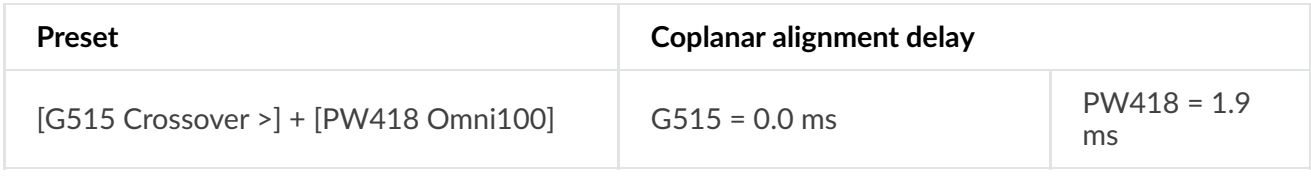

# **7.4. G712-A**

## **G15**

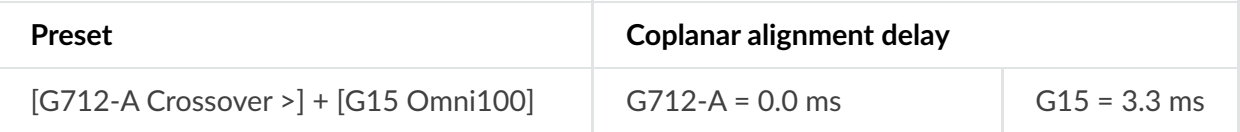

### **U15**

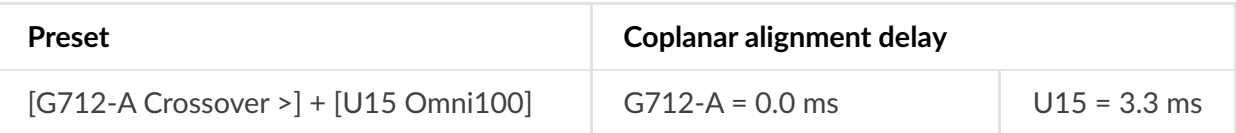

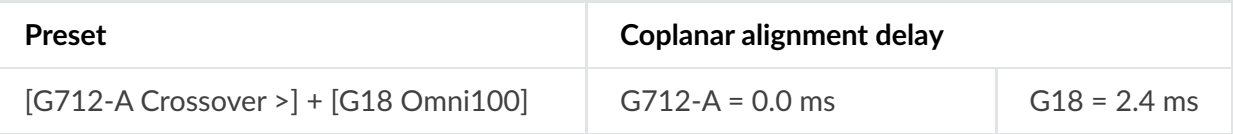

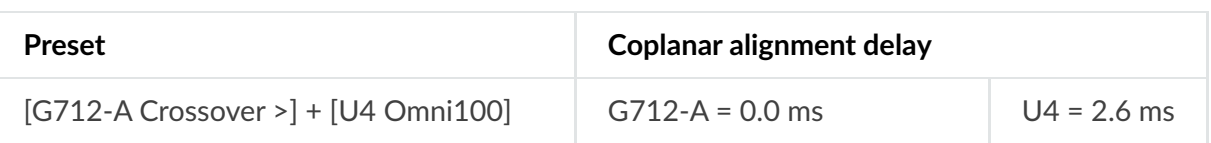

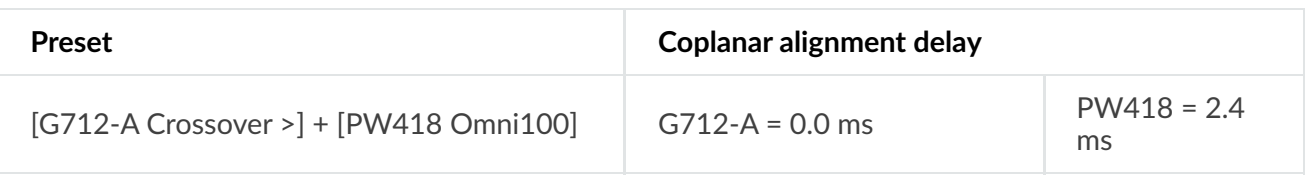

## **SCP**

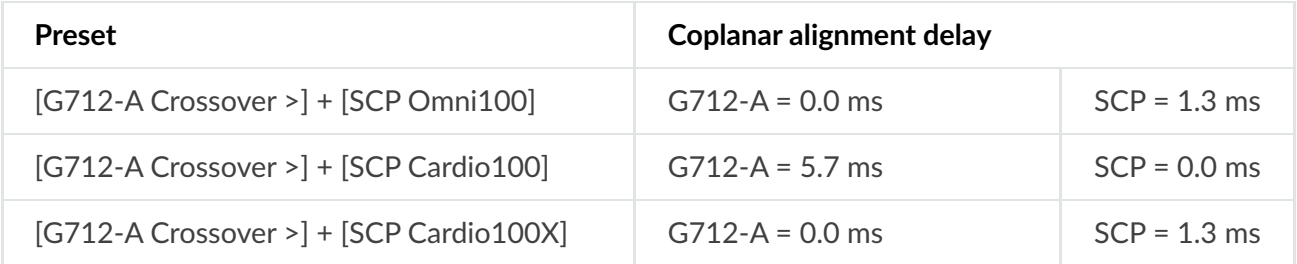

# **SCV**

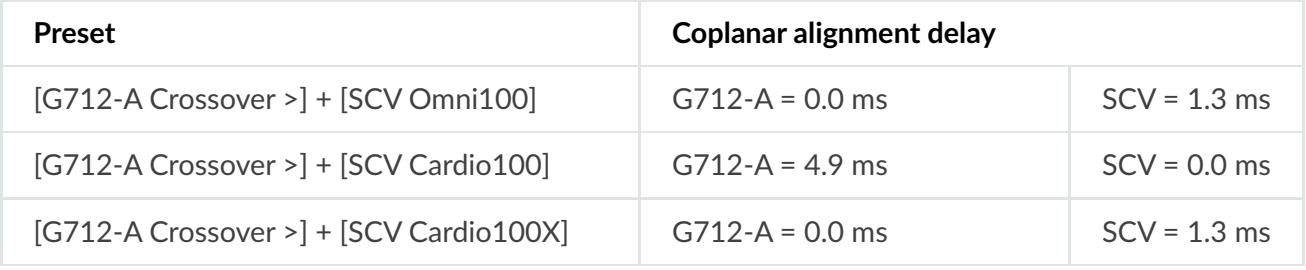

# **7.5. G712-P**

# **G15**

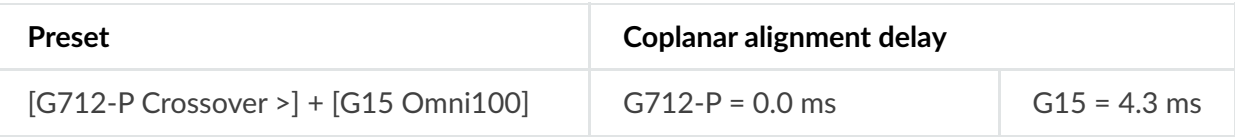

## **U15**

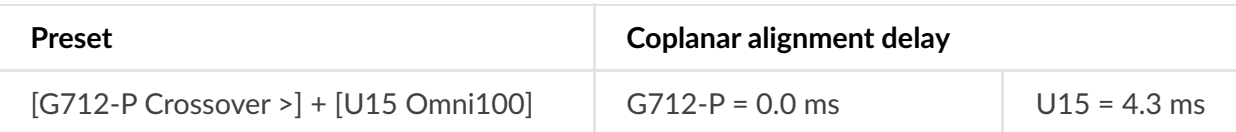

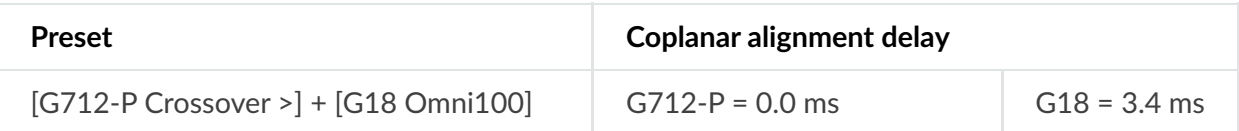

**U4**

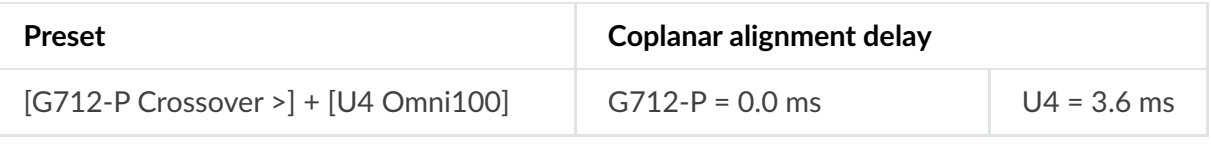

#### **PW418**

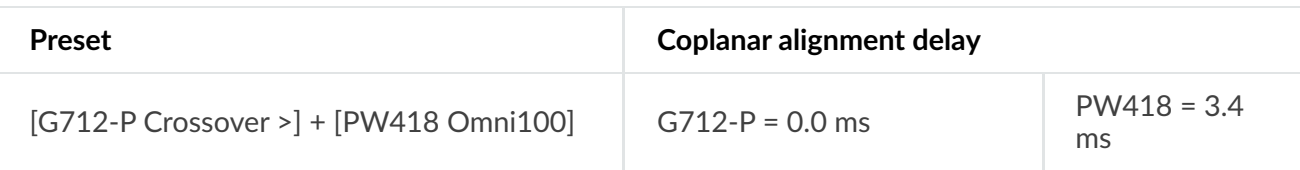

## **SCP**

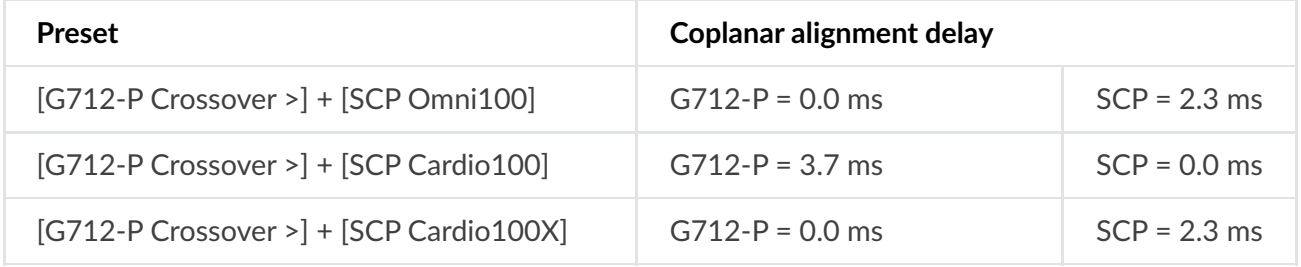

## **SCV**

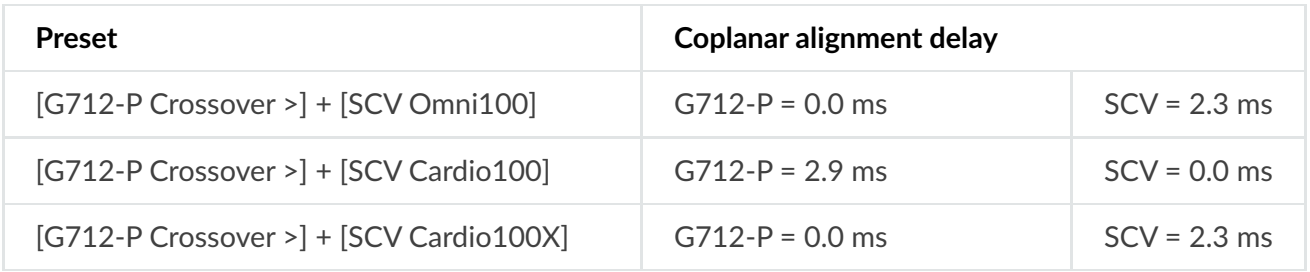

# **7.6. G715-A**

## **G15**

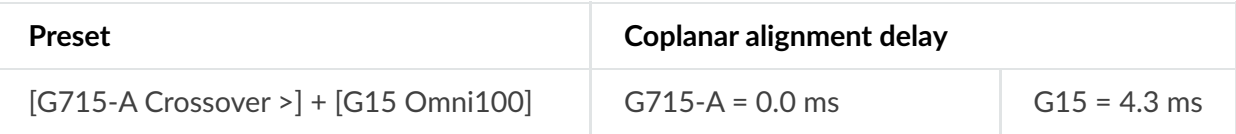

## **U15**

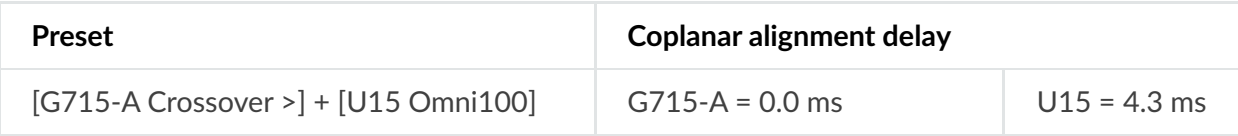

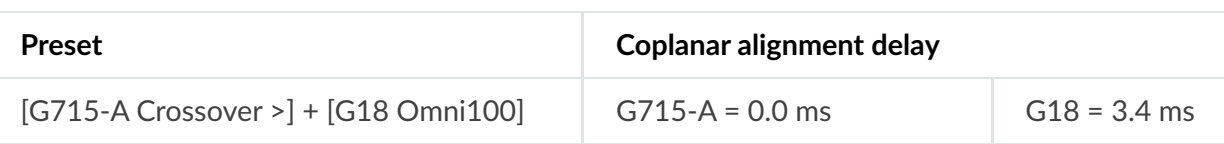

#### **U4**

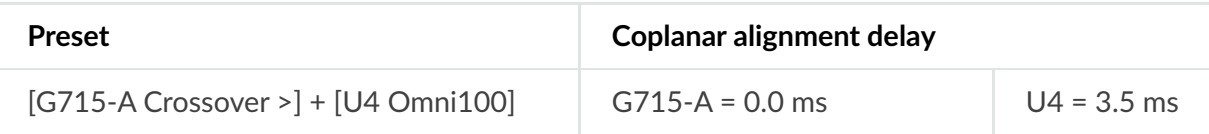

## **PW418**

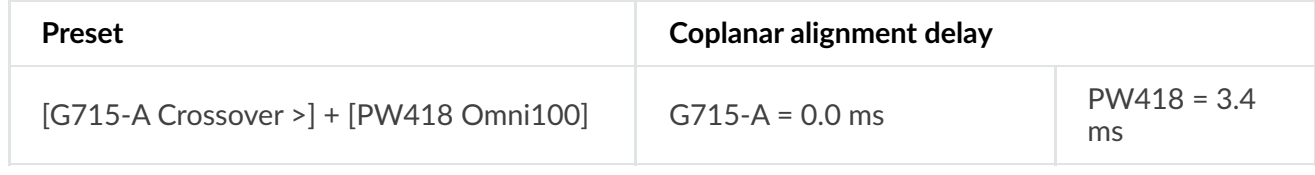

#### **SCP**

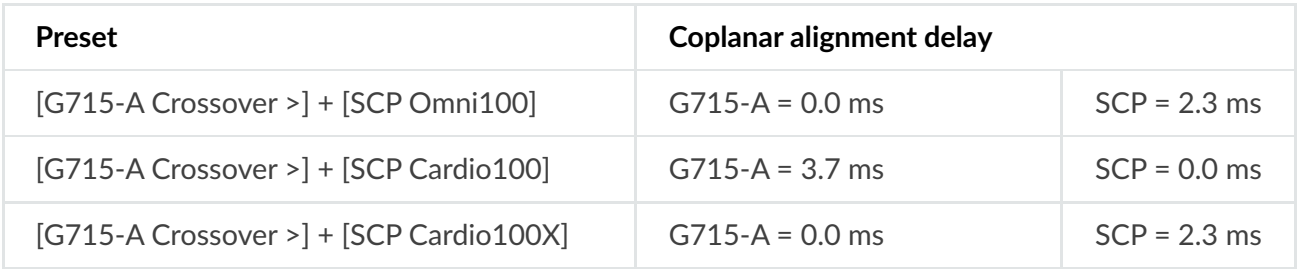

#### **SCV**

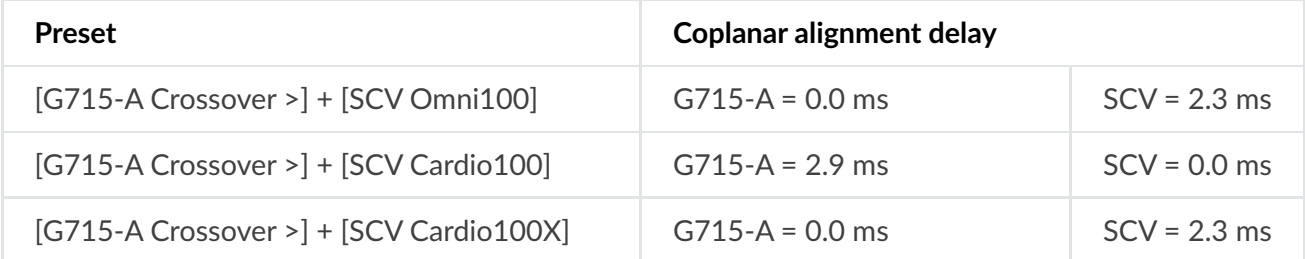

# **7.7. G715-P**

#### **G15**

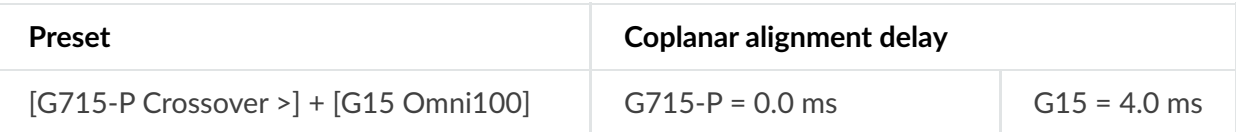

# **U15**

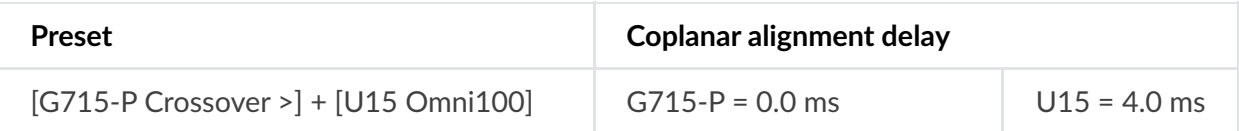

## **G18**

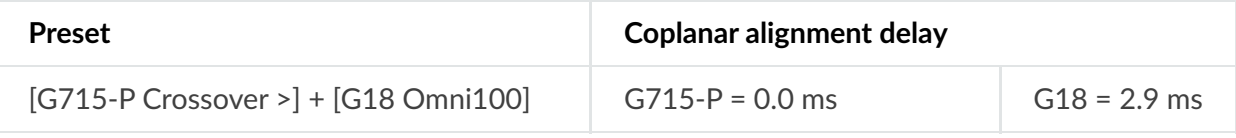

#### **U4**

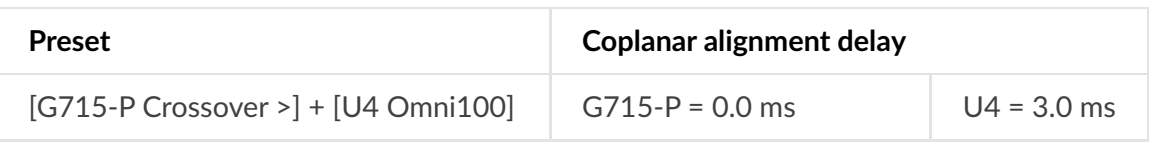

#### **PW418**

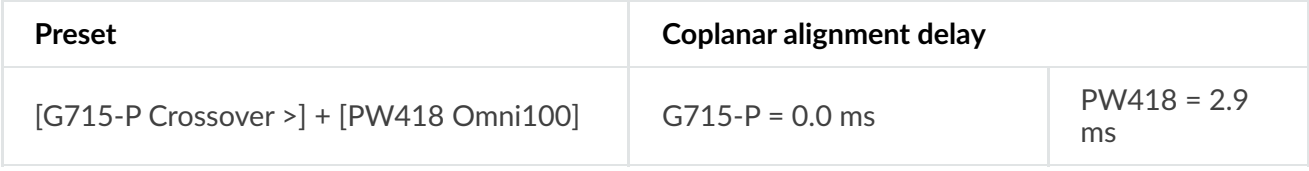

## **SCP**

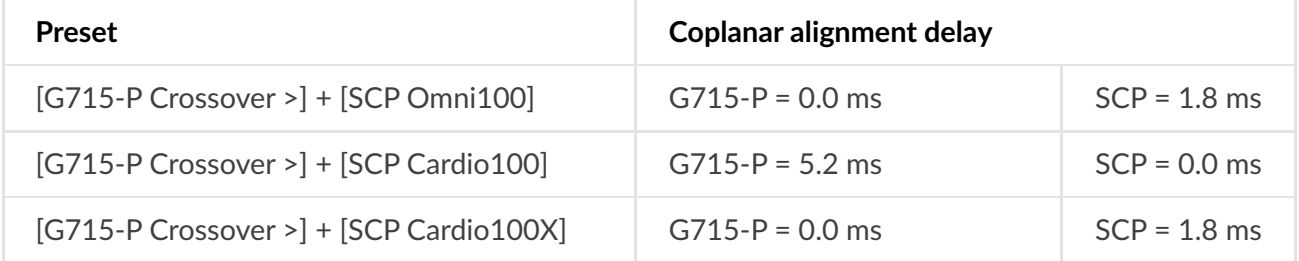

# **SCV**

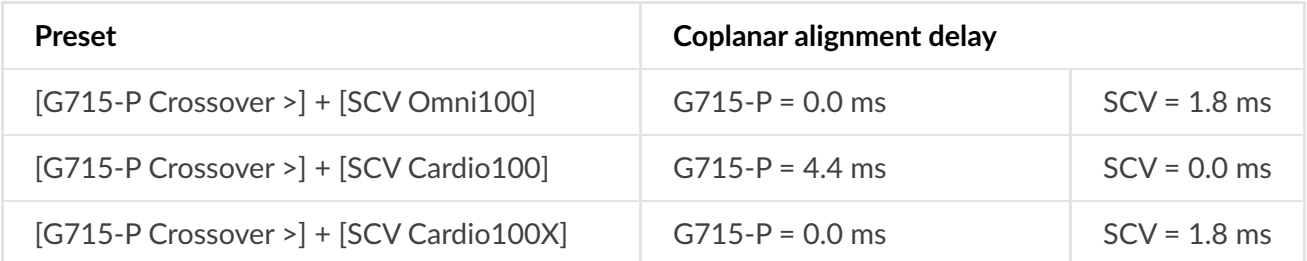

# **8. Coplanar Alignment Delays – D Series**

# **8.1. D5**

# **U12**

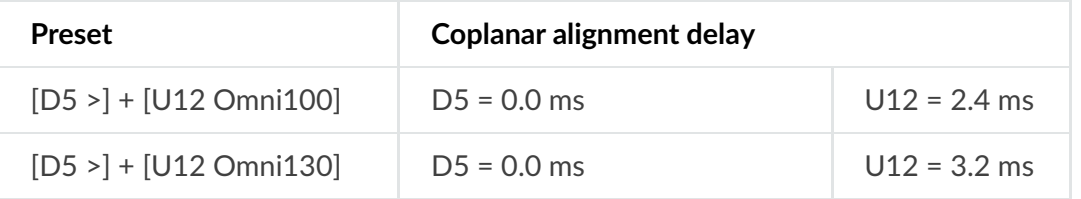

# **8.2. D8**

**G15**

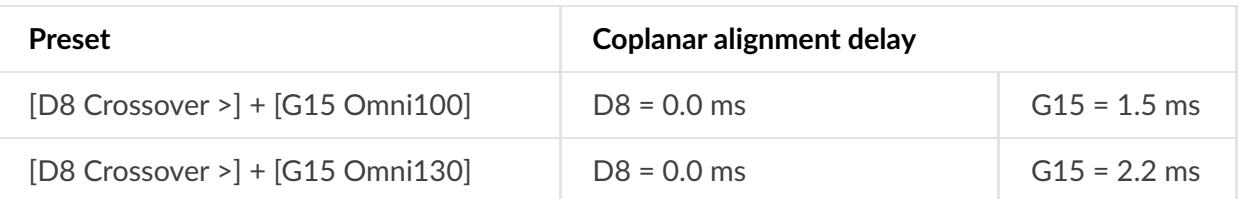

**U15**

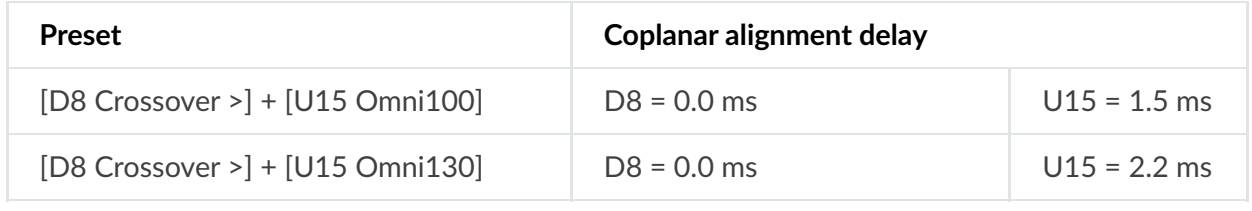

#### **G18**

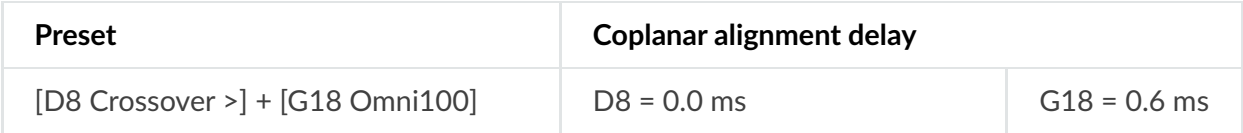

#### **U4**

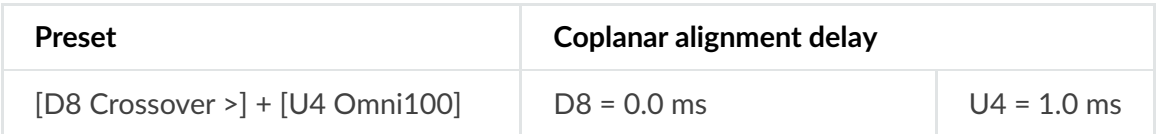

#### **PW12**

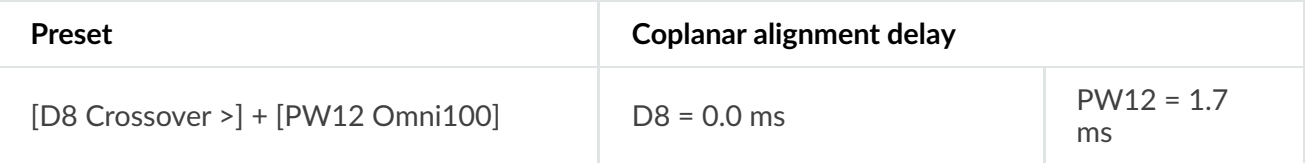

# **PW115**

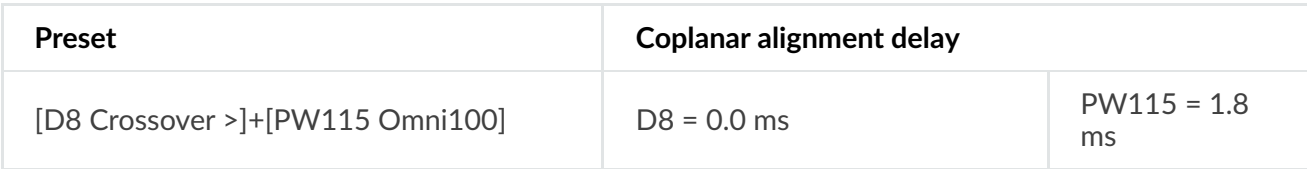

#### **PW118**

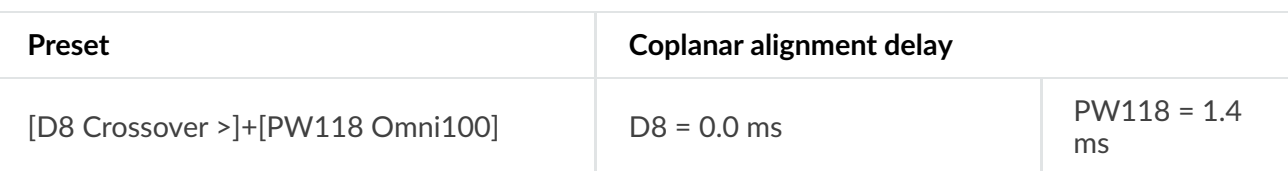

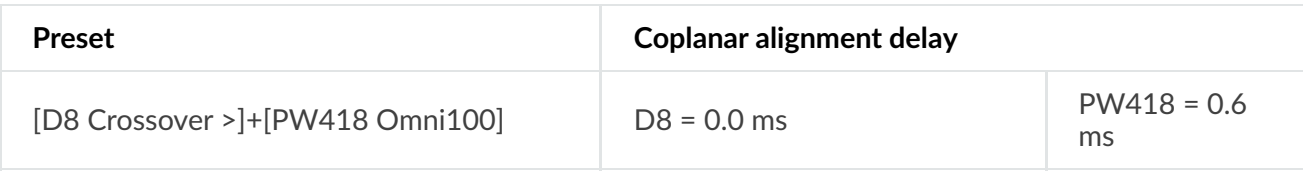

# **8.3. D12**

## **G15**

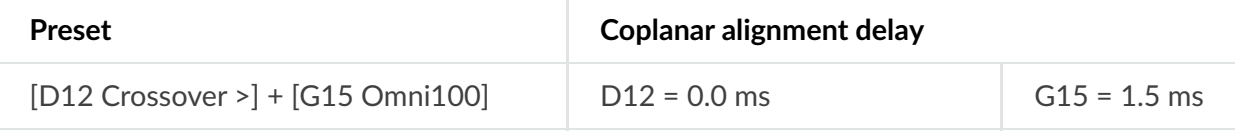

## **U15**

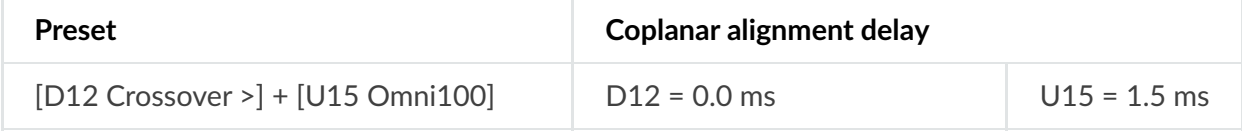

#### **G18**

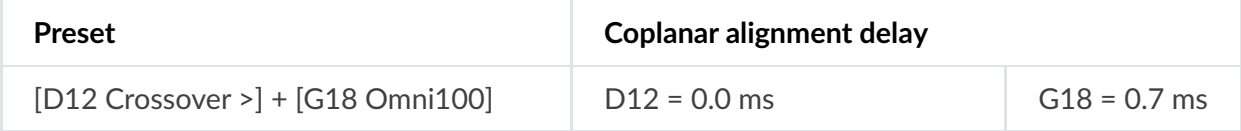

#### **U4**

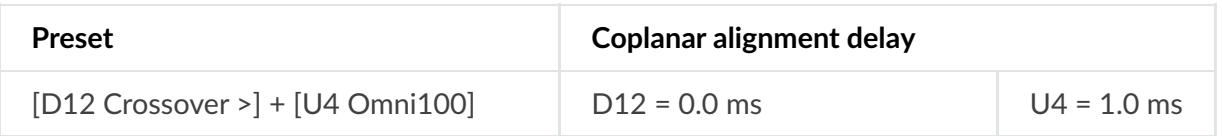

## **PW12**

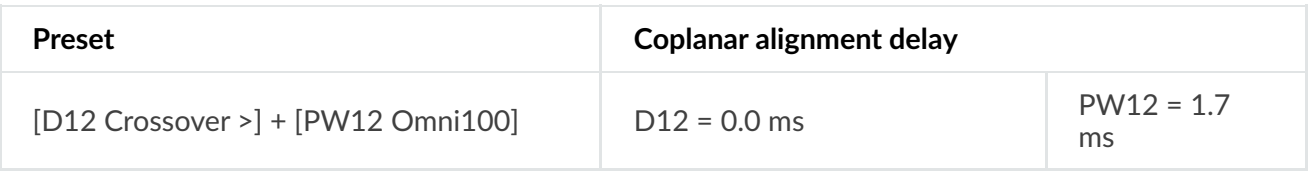

#### **PW115**

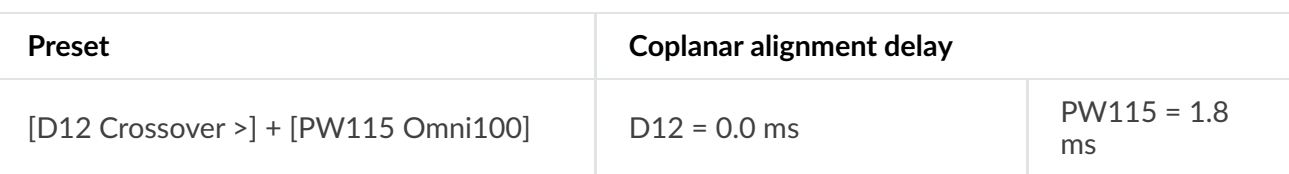

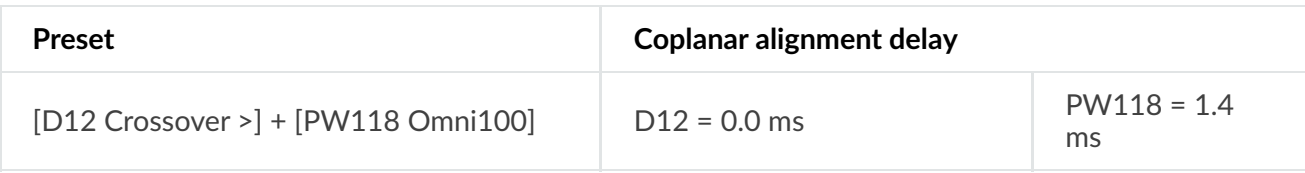

## **PW418**

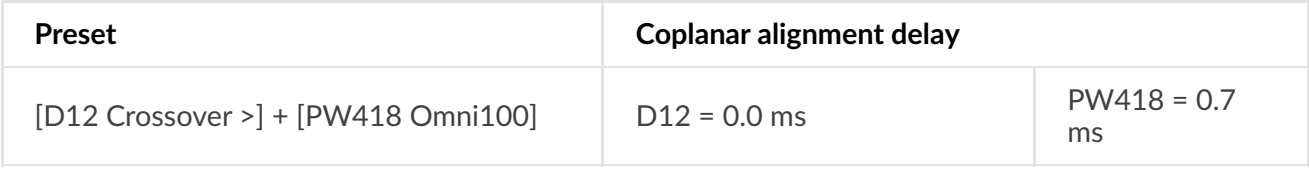

# **8.4. D20**

**U4**

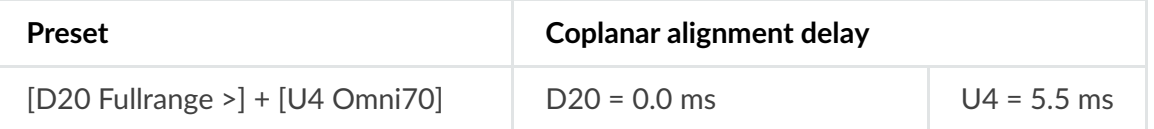

#### **APS-SUB**

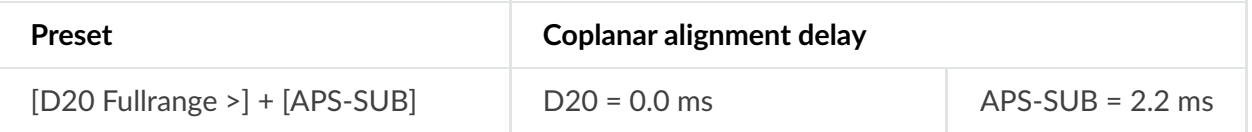

# **9. Coplanar Alignment Delays – SPACE Modules**

# **9.1. M1**

**SCX**

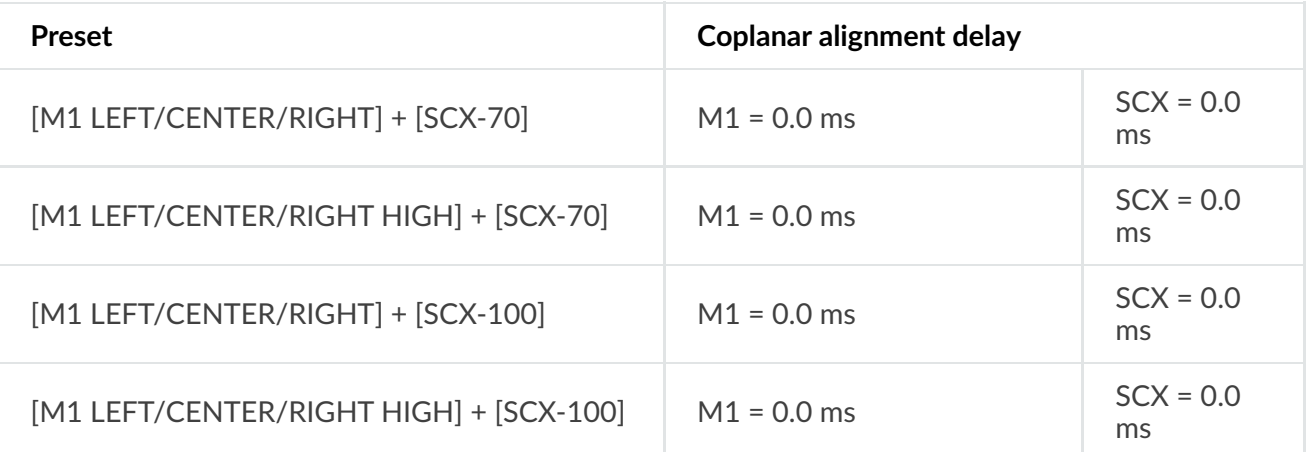

# **9.2. M2**

**SCX**

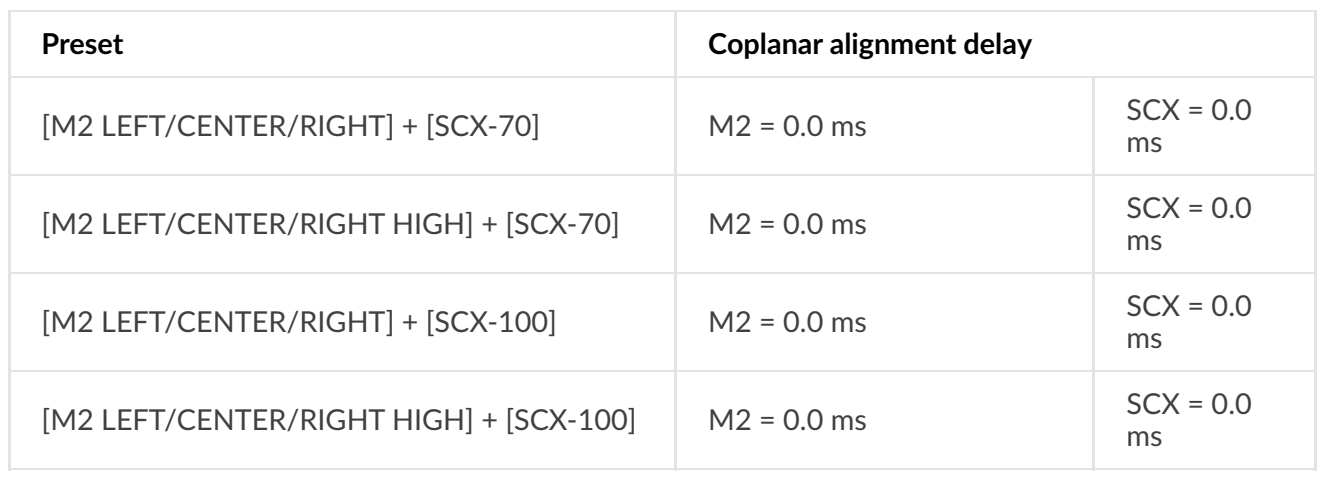

# **9.3. M4**

## **SCX**

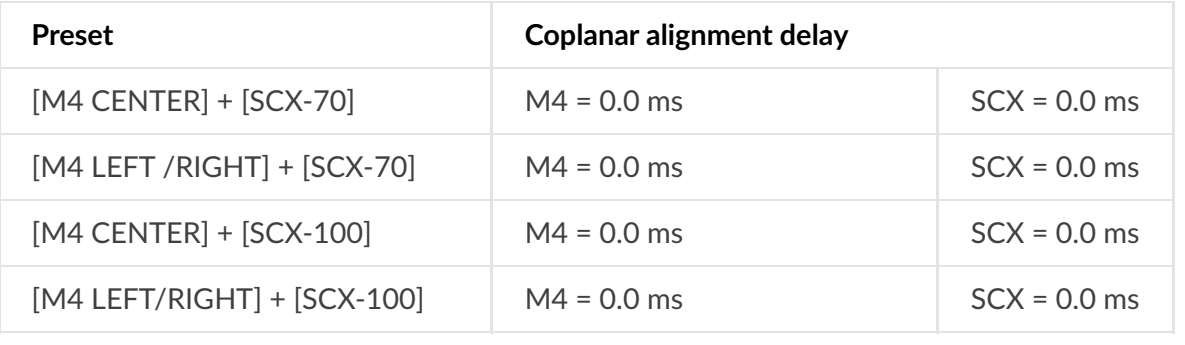